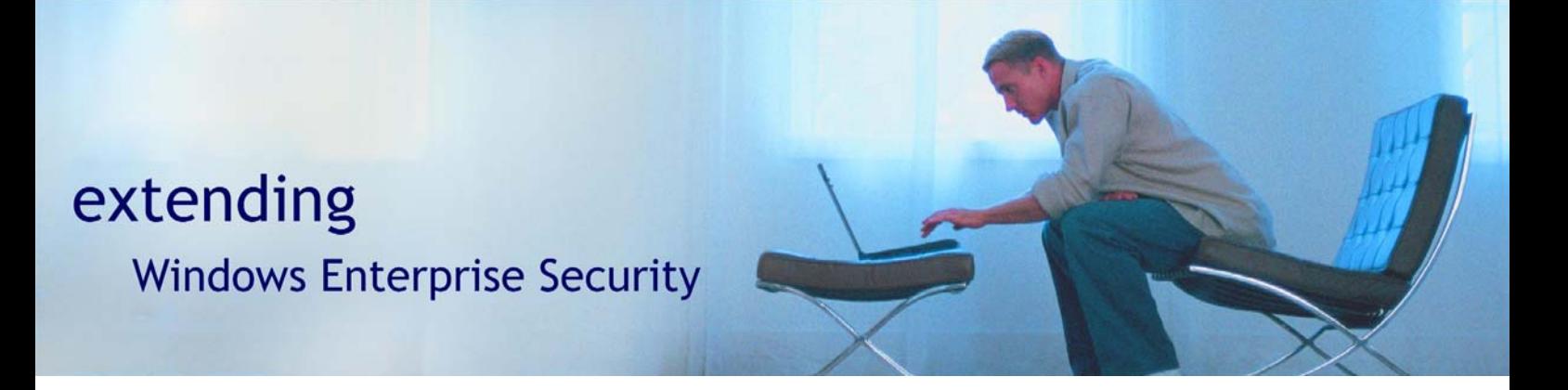

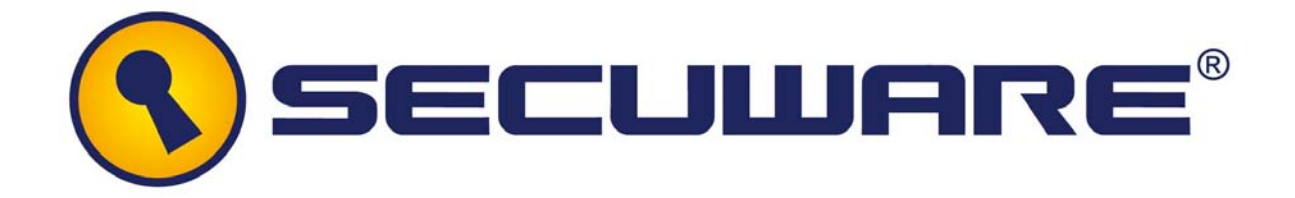

# **Secuware** Security Framework - Crypt4000 Module Security Policy

18-11-2008

Version 4.0

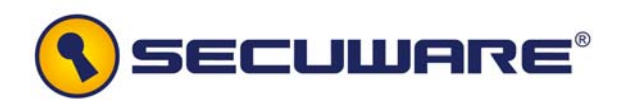

*SECUWARE S.L.* 

Plaza Pablo Ruiz Picasso, S/N Picasso Tower, 14th floor 28020, Madrid

Telephone: +34 915649149 FAX +34 915629697

*This document may be freely copied and distributed without the Author's permission provided that it is copied and distributed in its entirety without modification.* 

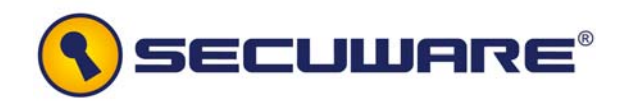

# **Table of contents**

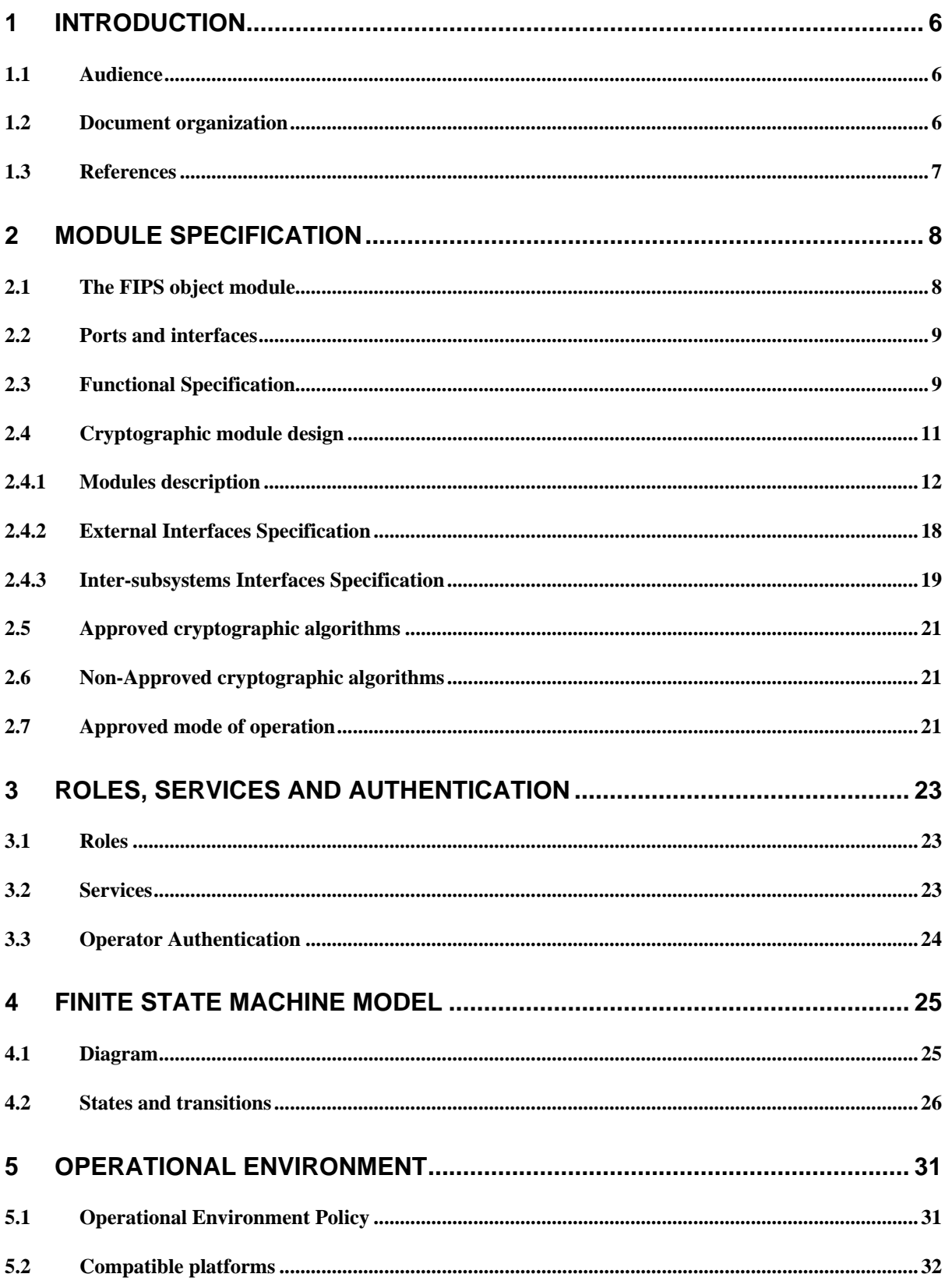

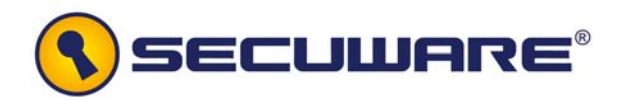

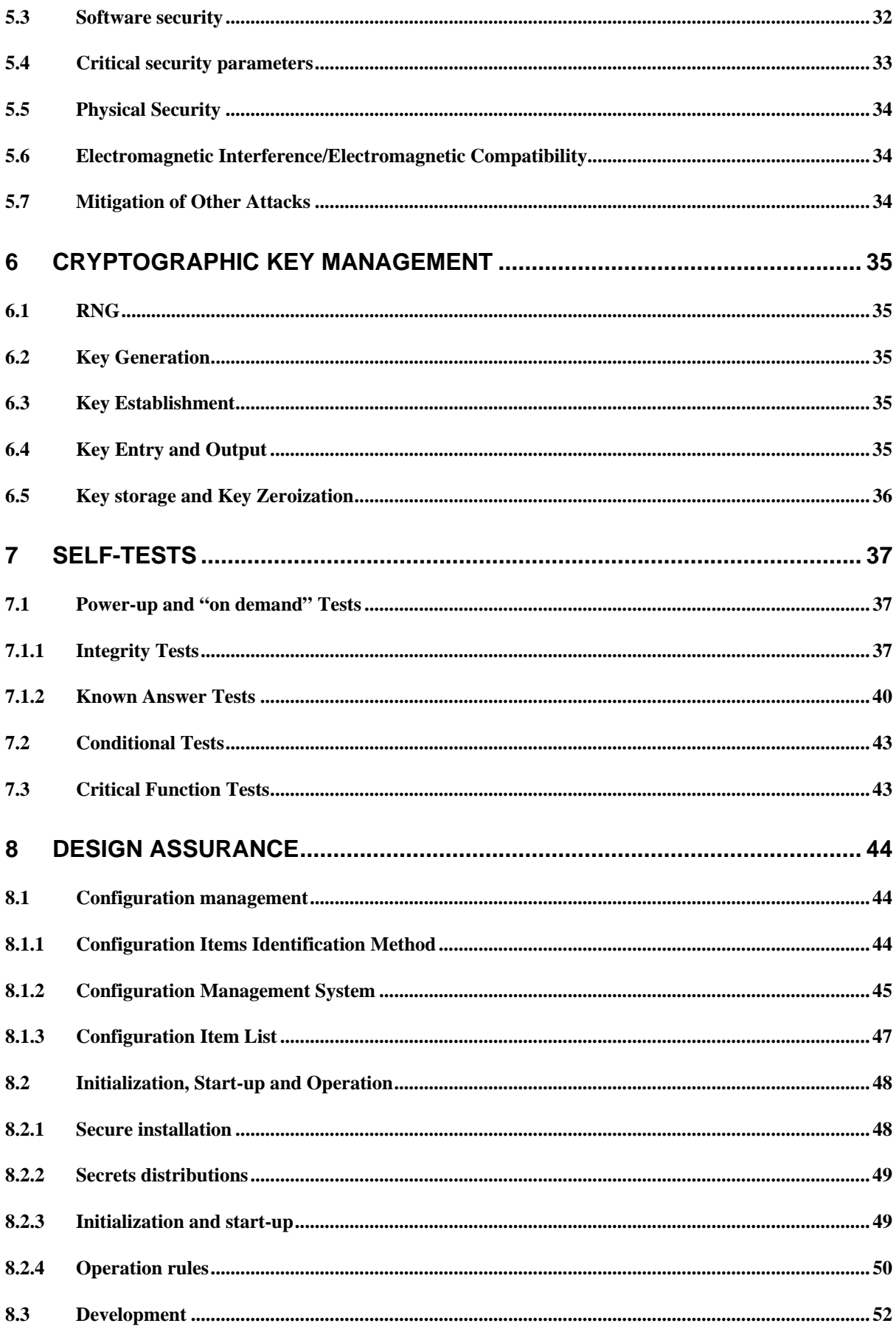

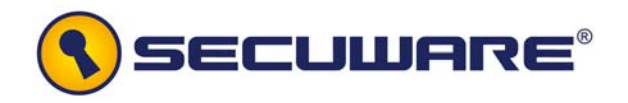

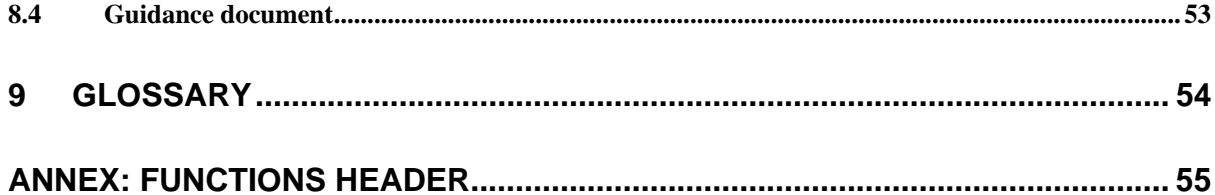

<span id="page-5-0"></span>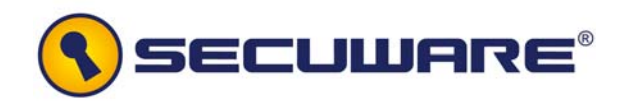

# **1 Introduction**

- 1 This document is the FIPS 140-2 security policy for the **Secuware Security Framework – Crypt4000 Module** (SCM) software object module to meet FIPS 140-2 level 1 requirements.
- 2 This Security Policy details the secure operation of the **Secuware Security Framework – Crypt4000 Module v 3.0** developed by SECUWARE as required in Federal Information Processing Standards Publication 140-2 as published by the National Institute of Standards and Technology (NIST) of the United States Department of Commerce.

# **1.1 Audience**

3 This document is required as a part of the FIPS 140-2 validation process. It describes the **Secuware Security Framework – Crypt4000 Module** in relation to FIPS 140-2 requirements. The companion document **Secuware Security Framework – Crypt4000 Module User Guide** is a technical reference for developers using and installing the SCM.

# **1.2 Document organization**

- 4 This Security Policy document is one part of the FIPS 140-2 Submission Package. The Submission Package contains:
	- − Security Policy: this document
	- − Algorithm certificates: see [2.5](#page-20-1) [Approved cryptographic](#page-20-1)  [algorithms](#page-20-1)
	- − Functional specification and design documentation: see sections [2.3](#page-8-1) [Functional Specification](#page-8-1) and [2.4](#page-10-1) [Cryptographic module design](#page-10-1) of this document.
	- − User guide: SCM Crypto Officer and User Guidance reference [GUI] (summarised in this document)
	- − Finite state machine model: see section [4](#page-24-1) [Finite state](#page-24-1)  [machine model](#page-24-1) of this document.
	- − Configuration Item list: see section [8.1.3](#page-46-1) [Configuration Item](#page-46-1)  [List](#page-46-1) of this document.
	- − Source code listing.

<span id="page-6-0"></span>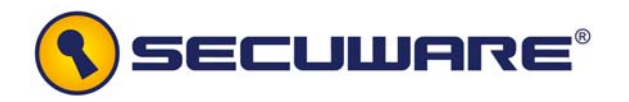

5 This document outlines the functionality provided by the module and gives high level details on the means by which the module satisfies FIPS 140-2 requirements.

# **1.3 References**

- [GUI] Secuware Security Framework Crypt4000 Module User Guide, v 3.0 June2008
- [SP800-38A] Recommendations for Block Cipher Modes of Operation
- [F197] FIPS 197 Advanced Encryption Standard (AES), Nov 26, 2001

<span id="page-7-0"></span>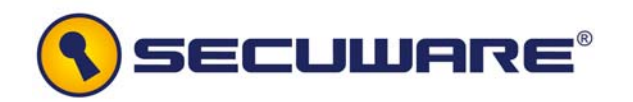

# **2 Module Specification**

- 6 The **Secuware Security Framework Crypt4000 Module**, referred elsewhere in this document as SECUWARE Cryptographic Module (SCM), is defined as a specific discrete unit of binary object code (the "FIPS Object Module") generated from a specific set of C language source files embedded within an object distribution.
- 7 This object code in an isolated and separated form which consists of a single file, is used as a library to provide a cryptographic API (Application Programming Interface) to any external applications which statically links with it, embedding it into them.
- 8 The Module implements the AES algorithm.

## **2.1 The FIPS object module**

- 9 The Implementation Under Test (IUT) is a function library implementing crypto services which is delivered to the final user as a software cryptographic object Module, running on Windows operating system in a General Purpose Computer.
- 10 The generation of the SCM and the documented process for creating it, was developed to satisfy FIPS 140-2 requirements.
- 11 Although the SCM is software, the physical embodiment will be a general purpose computer which consists of multiple components, considered to be a multichip standalone module by FIPS140-2.
- 12 The logical cryptographic boundary for the SCM is the discrete block of object code containing the machine instructions and data generated from the SCM FIPS source, which will be allocated continuously in a main memory address space, as used by the calling application.
- 13 The physical cryptographic boundary contains the general purpose computing hardware of the system executing the application. This system hardware includes the central processing unit(s), cache and main memory (RAM), system bus, and peripherals including disk drives and other permanent mass storage devices, network interface cards, keyboard and console and any terminal devices.

<span id="page-8-0"></span>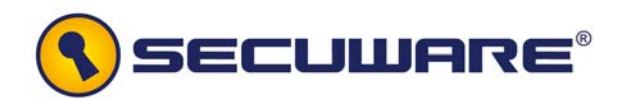

## <span id="page-8-2"></span>**2.2 Ports and interfaces**

- 14 The module provides a logical interface via an Application Programming Interface (API). The API provides functions that may be called directly by the referencing application.
- 15 The API interface provided by the Module is mapped onto the FIPS 140-2 logical interfaces: data input, data output, control input, and status output. Each of the FIPS 140-2 logical interfaces relates to the module's callable interface, as follows:
	- − Data input: input parameters to all functions that accept input from IT entities acting either as Crypto Officer or User entities.
	- − Data output: output parameters from all functions that return data as arguments or return values to Crypto Officer or User IT entities.
	- − Control input: all API function input into the module by the Crypto Officer and User IT entities
	- − Status output: information about status that may be queried by Crypto Officer or User IT entities, using the appropriate function.
- 16 The API functional specification explaining the logical interfaces is included below.

## <span id="page-8-1"></span>**2.3 Functional Specification**

- 17 The following functions represent the logical interfaces available for an external application linked to the SCM:
	- − **int SCM\_Init()** 
		- This function calls the **SCM\_Self\_test()** function and initialized the module in FIPS mode of operation. It returns the status of the module by calling the **SCM\_Show\_status()** function.
	- − **void SCM\_KeySetup(LPBYTE Key)**

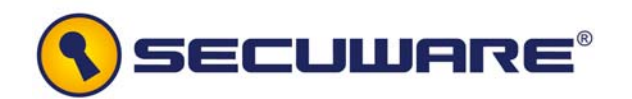

With a given pointer to the key, this function initializes the AES sub-keys that are kept internal to the Module. The subkeys length must be 240 bytes. The key must enter into the Cryptographic module encrypted by the user performing a simple AES ECB mode encrypt with a predefined key which will be given to the user and hardcoded into the module.

**LPBYTE** *Key*: pointer to where the encrypted AES Key is allocated, length must be of 32 bytes.

#### − **void SCM\_Cipher (DWORD counter, LPBYTE buffer)**

This function receives the buffer that the programmer wants to encrypt with the subkeys previously generated, saving the encrypted block in the same buffer. Counter modifies the result according to AES-CTR.

**DWORD** *counter*: sequential number in a larger data structure than buffer which the programmer wants to encrypt/decrypt according to AES-CTR.

**LPBYTE** *buffer*: input/output buffer for the encrypted/decrypted result. Its length must be 16Bytes.

#### − **int SCM\_Show\_status ()**

This function returns an integer showing the status of the cipher in the form  $2 *$  system status  $+$  key fixed.

#### **int system\_status**

Represents a control variable which value is 1 if the system is ready to operate and a different value if the system is not ready to operate:

- 0. INITIAL\_STATE
- 1. OK (ready to operate)
- 2. INT\_ERROR (integrity error)
- 3. KAT\_ERROR
- 4. SELF\_TESTING

#### **int key\_fixed**

Represents a control variable which value is 1 if the keys are set up, and 0 in the other case.

<span id="page-10-0"></span>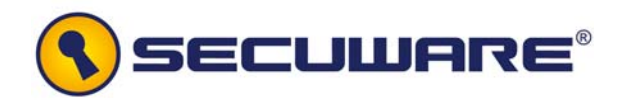

## − **void SCM\_Terminate (LPBYTE Key, DWORD \*counter)**

This function must be called at the end of the encryption / decryption or in case of recovery, doing a zeroization in the memory address that allocates the Key, the counter and the generated subkeys that are kept internal to the Module.

**LPBYTE** *Key*: pointer to where the AES Key is allocated.

**DWORD \* counter**: pointer to the AES-CTR counter.

− **void SCM\_Self\_test()** 

Runs the self tests on demand, updating the system status variable.

# <span id="page-10-1"></span>**2.4 Cryptographic module design**

18 The basic design of the **SCM**, collects three subsystems with their corresponding *interfaces* properly defined, as well as the *interaction* that identifies the reason of the communication between the subsystems.

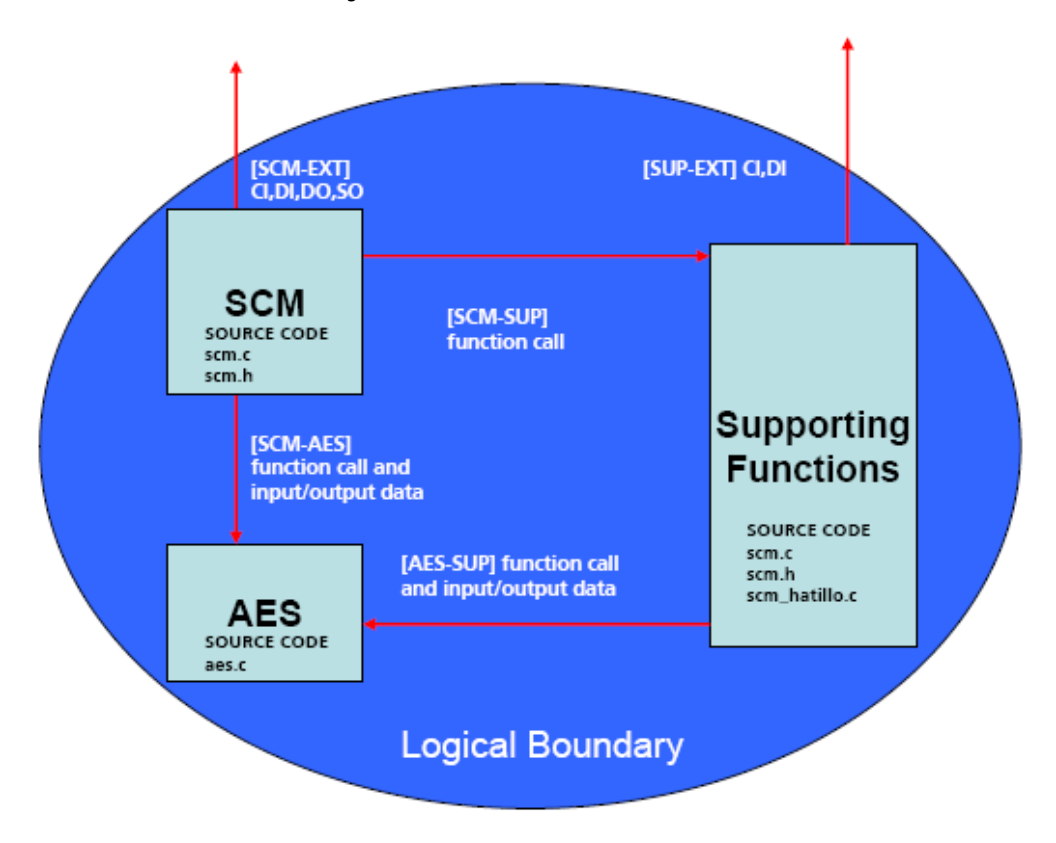

**Figure 1: SCM logical Boundary** 

<span id="page-11-0"></span>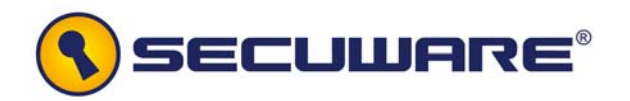

#### **Note (as defined in [2.2](#page-8-2) [Ports and interfaces](#page-8-2)) for external interfaces:**

- **DI: Data input**
- **DO: Data output**
- **CI: Control input**
- **SO: Status output**

**Al interfaces are detailed in [2.4.2](#page-17-1) [External Interfaces Specification](#page-17-1)** 

- 19 The module consists of a single object code component (**scm\_v40.o**) which is built from the following files: scm.h, scm.c, aes.c, scm\_hatillo.c, associated with each of the subsystems within the logical boundary as illustrated in Figure 1. Applications that use the module must link the module object code **scm\_v40.o** in to use the services it provides.
- 20 This section describes the modules collection of the SCM product and their interfaces.

# **2.4.1 Modules description**

#### **SCM Subsystem**

- 21 The SCM subsystem implements three different functionalities:
	- The SCM initialization.
	- The proper encrypt/decrypt operation calls.
	- The system status check.
- 22 This subsystem provides an interface to the AES subsystem. All encrypt/decrypt operation is performed via SCM subsystem.
- 23 The initialization functionality is in charge of calling the mandatory power-up self-tests, including the integrity and KAT algorithm tests, and calling AES sub-keys derivation. For this purpose, the initialisation receives a 256 bits encrypted key as an input parameter and prior to the key expansion it will ECBdecrypt the entered key using a hardcoded key, and returns the sub-keys derived from the entered key.
- 24 As part of the initialization process, the self-test functionality performs power-up self-tests to ensure that the system is not on error state:
	- Integrity of the object cryptographic module (SCM) in the runtime executable application at runtime.

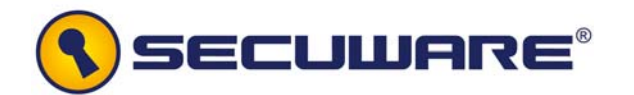

- KAT over the AES module in order to check whether the AES-ECB decrypt algorithm, and the AES-CTR algorithm behaves as expected.
- 25 Once the initialization functionality has finished as expected power-up self test performed with OK result and AES sub-keys derived-, the AES-CTR encrypt/decrypt functionality is available.
- 26 Each encryption/decryption operation requires carrying out a system status checking prior to its execution. On error state, the crypto operations will not be available and the outputs will be inhibited.
- 27 The encryption/decryption operation calls are made using **SCM Cipher()** function.

#### **AES Subsystem**

- 28 The AES subsystem implements four different functionalities:
	- The sub-keys derivation for encryption.
	- The sub-keys derivation for decryption.
	- The CTR encrypt/decrypt operation.
	- The ECB decrypt operation.
- 29 The subsystem implements AES sub-keys expansion ([F197] section 5.2). For this purpose, it receives a 256 bits key as an input parameter, which the sub-keys used by the encryption algorithm are derived from. A self test must have been performed before starting with AES sub-keys derivation for encryption.
- 30 The process of generating subkeys works according to the AES key expansion method ([F197] section 5.2), where 256 bits key is expanded to a 240 Bytes expanded key, applying several operations a number of times.
- 31 The AES module implementation, programmed in C, works in AES-CTR mode where the size of the buffer is 16 Bytes.
- 32 The module will always use 256 bits keys, so the number of AES rounds is fixed. This implementation has a great performance and very low memory consumption.

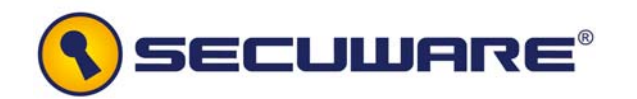

- 33 In each AES encryption round, the subBytes, shiftRows, addRoundKey and mixColumns operations are done in an optimized way.
- 34 Once the AES subsystem has finished its execution, the zeroization functionality will erase the AES Key, the counter and the generated AES sub-keys.
- 35 This subsystem also implements the sub-keys derivation algorithm for decryption and the AES-ECB decryption algorithm. Those functions are called from the SCM subsystem for decrypting the key used by the user for the AES-CTR functionality.

#### <span id="page-13-0"></span>36 **AES Operation mode**

- − The crypto module operates in an AES-CTR (Advanced Encryption Standard Counter) confidentiality mode when the buffer size is fixed to 16 Bytes. The underlying block cipher algorithm of the mode, AES, is a **FIPS approved algorithm**, a symmetric key algorithm which operates on fixed-length groups of bits. The algorithm is implemented using C code and it may be used to encrypt and decrypt a buffer.
- The Counter (CTR) mode is a confidentiality mode that features the application of the forward cipher to a set of input blocks, called counters, to produce a sequence of output blocks that are exclusive-ORed with the plaintext to produce the ciphertext, and vice versa. The sequence of counters must have the property that each block in the sequence is different from every other block ([SP800-38A]).

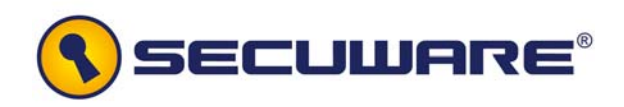

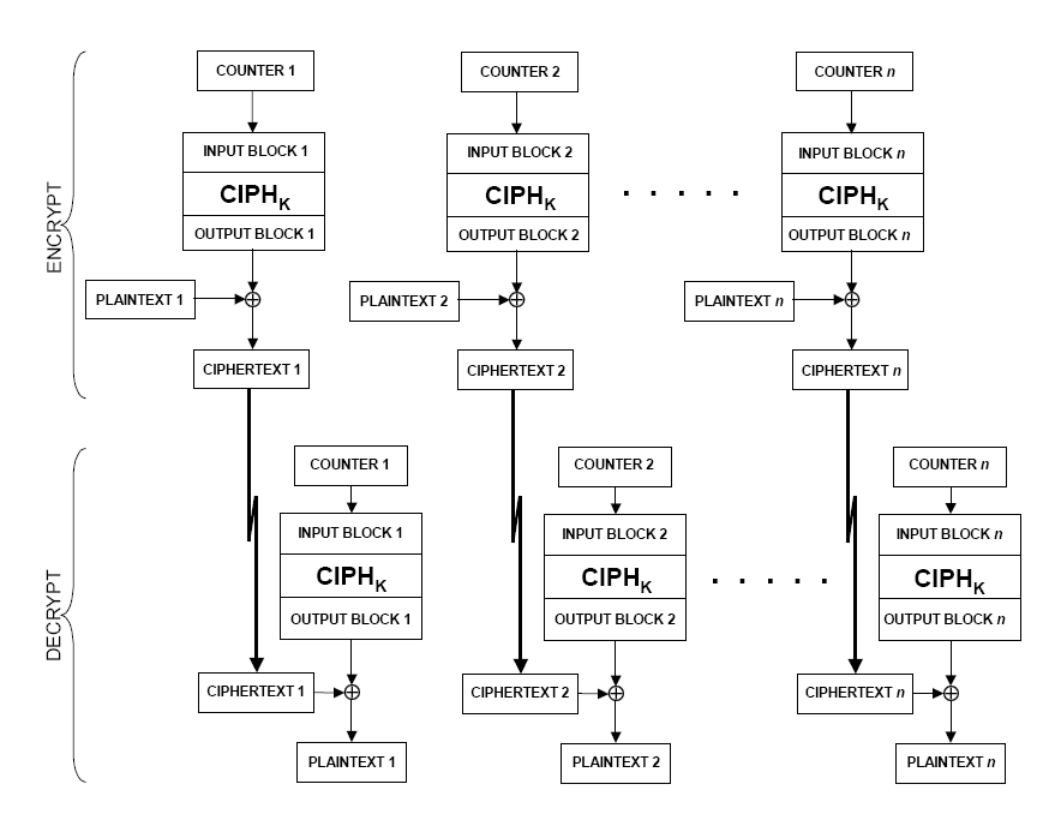

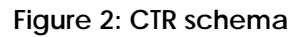

## **Supporting Functions Subsystem**

37 The following supported functions are provided:

## **SelfTest**

The self-test function (see also section [7](#page-36-1) [Self-Tests](#page-36-1)) performs self-tests (on module power-up or on user demand) to ensure that the AES module behaves properly. *Power-up self-tests* are performed when the cryptographic module starts its execution.

- If the cryptographic module fails the power-up selftests, it does not progress in its normal operation, staying in a non operative status.
- If the cryptographic module fails a self-test, the module enters a recovery state and updates the system status indicator which can be read via the status output interface. The cryptographic module does not perform any cryptographic operations while in the recovery state.

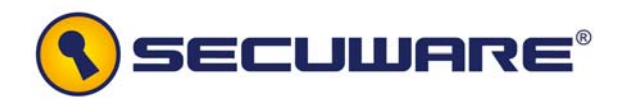

The following values are taking into account (see section [4](#page-24-1) [Finite state machine model\)](#page-24-1) when checking the availability of the cryptographic operations due to a possible error:

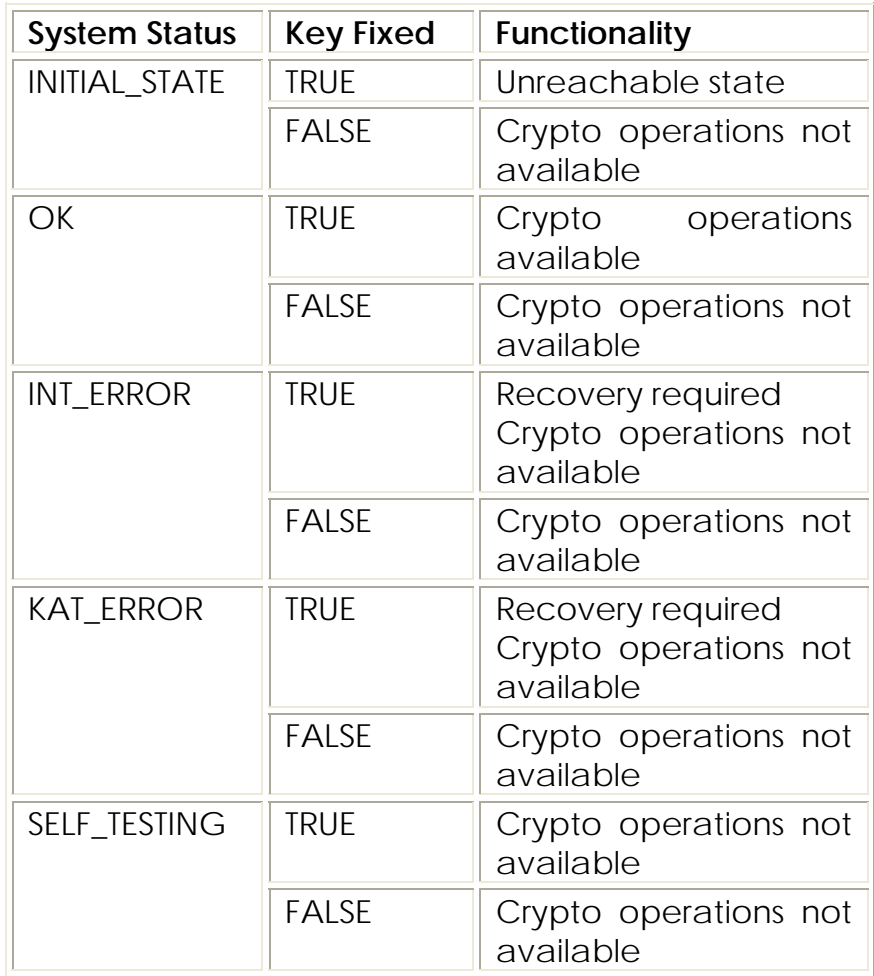

The power-up tests are initiated automatically without requiring operator intervention. When the power-up tests are completed, the results are returned via the "status output" interface. If the tests succeed, the AES Module enters in a healthy state and begins its normal operation; otherwise the module does not progress in its normal operations staying in a non operating state.

In addition the cryptographic module allows operators to initiate the tests on demand for periodic testing of the module.

The following self tests (for both power-up and on demand) are provided:

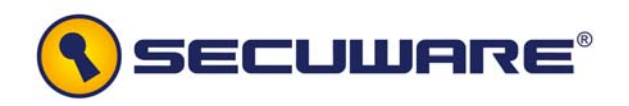

- Software integrity test over the object cryptographic module in the runtime executable application at runtime. The integrity tests are performed using a HMAC-SHA1 digest calculated over the final executable.
- Cryptographic algorithm test: Known Answer Tests (KATs) are tests where a cryptographic value is calculated and compared with a stored previously determined answer. KAT for the AES-CTR Algorithm encrypts with a 256 bit key a known vector and then the obtained value is compared with the known result. KAT for the AES-ECB Algorithm, decrypts with a 256 bit key a known vector and then the obtained value is compared with the known result.

The variables system\_status and key\_fixed, implemented in the source code, are in charge of determining the System Status. The following table shows the correspondence with the design and the finite state machine system status control:

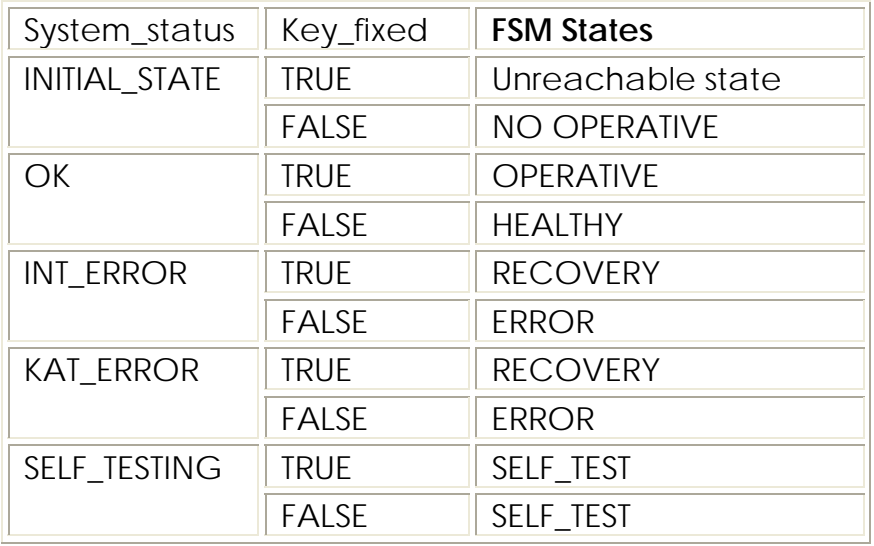

- When **system\_status** is on INT\_ERROR, the integrity Self-Test has failed.
- When **system\_status** is on KAT\_ERROR, the KAT Self-Test has failed.
- When **system\_status** is on SELF\_TESTING, the Self-Test is being performed.

<span id="page-17-0"></span>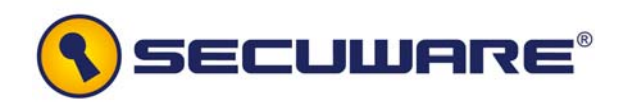

- On a recovery required status, the SCM will finish any crypto operation and the module will have to be again initialized.
- While in no operative status or during the self-test execution, the SCM encryption/decryption functionality is not available and the output interface is inhibited.
- The status of the system may be queried by the user using an API function (**SCM\_Show\_status ()**).

## **Zeroization**

Zeroization must be called by the user IT entity of the API, to erase the keys and the counter in the following cases:

- The AES module has finished
- A recovery is required

The function uses a technique called zeroization, which fills keys structure and the counter with 0's. User keys established externally by the API user IT entity which are the input parameter for the key setup functionality in order to derive the AES sub-keys, are also zeroized: when the module is initialized, the main AES key, the counter and the derived sub-keys are established and reside in RAM, until they are zeroized by the user application at the end of the session by calling **SCM\_Terminate.** The user application must call **SCM Terminate** at the end of each session, regardless if it completed successfully or if processing errors where encountered.

# <span id="page-17-1"></span>**2.4.2 External Interfaces Specification**

#### **SCM Subsystem external observable Interface [SCM-EXT]**

- 38 SCM provides to the user application the following functions with their associated parameters as specified in section [2.3](#page-8-1) [Functional](#page-8-1)  [Specification:](#page-8-1)
	- **int SCM\_Init()**
	- **void SCM\_KeySetup(LPBYTE Key)**

<span id="page-18-0"></span>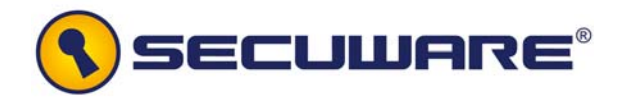

- **void SCM\_Cipher (DWORD counter, LPBYTE buffer)**
- **int SCM\_Show\_status ()**

#### **Supporting Functions Subsystem external observable Interface [SUP-EXT]**

- 39 The Supporting Functions Module provides to the user application the following functions with their associated parameters as defined in section [2.3](#page-8-1) [Functional Specification:](#page-8-1)
	- **void SCM\_Self\_test()**
	- **void SCM\_Terminate (LPBYTE Key, DWORD \*counter)**

# **2.4.3 Inter-subsystems Interfaces Specification**

#### **SCM Subsystem – Supporting Functions Subsystem Interface [SCM-SUP]**

- 40 The Supporting Functions Module provides to the SCM module the following function with their associated parameters as specified in section [2.3](#page-8-1) [Functional Specification](#page-8-1) for power up self test purposes:
	- **void SCM\_Self\_test()**

## **SCM Subsystem - AES Subsystem Interface [SCM-AES]**

41 The AES module provides to the SCM Module the following functions with their associated parameters:

## • **int AesFastKeySetupEnc256(u32 sk[240], const u8 Key[32])**

With a given pointer to the key, this function initializes the AES sub-keys at the specified memory position. If the operation succeeds, the function return 1 else it returns 0.

**u32** *sk[240]*: pointer to where the programmer wants to save the generated subkeys, length must be 240 bytes

**const u8** *Key[32]*: pointer to where the AES Key is allocated, length must be 32 bytes.

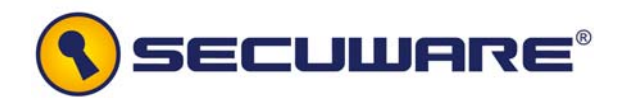

#### • **void AesFastCipherBlock\_sk(const u32 sk[240], u32 counter, u8 buffer[16])**

This function receives the pointer to the AES subkeys, and the buffer that the programmer wants to encrypt or decrypt, saving the encrypted block in the same buffer.

**const u32 sk[240]**: pointer to where the programmer has saved the generated subkeys.

**u32 counter**: sequential number in a larger data structure than buffer which the programmer wants to encrypt/decrypt.

**u8 buffer[16]**: buffer where the programmer wants to save the encrypted/decrypted result.

#### • **int AesFastKeySetupDec256(u32 sk[240], const u8 Key[32])**

With a given pointer to the key, this function initializes the AES sub-keys for decryption at the specified memory position. If the operation succeeds, the function return 1 else it returns 0.

**u32** *sk[240]*: pointer to where the programmer wants to save the generated subkeys, length must be 240 bytes

**const u8** *Key[32]*: pointer to where the AES Key is allocated, length must be 32 bytes.

#### • **void StandAloneECB(const u32 sk[240], u8 buffer[16])**

Execute standalone AES-ECB encryption.

**const u32 sk[240]**: pointer to the generated subkeys.

**u8 buffer[16]**: buffer to encrypt.

• **void StandAloneECBDeciph(const u32 sk[240], u8 buffer[16])** 

Execute standalone AES-ECB decryption.

**const u32 sk[240]**: pointer to the generated subkeys.

**u8 buffer[16]**: buffer to decrypt.

<span id="page-20-0"></span>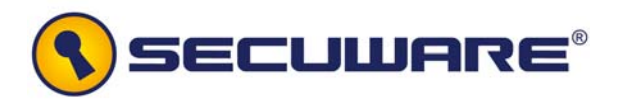

#### **AES Subsystem – Supporting Functions Subsystem Interface [AES-SUP]**

42 The AES module provides to the Supporting Functions Module the following functions with their associated parameters as specified in **SCM Module - AES Module Interface** section:

- **int AesFastKeySetupEnc256(u32 sk[240], const u8 Key[32])**
- **void AesFastCipherBlock\_sk(const u32 sk[240], u32 counter, u8 buffer[16])**

# <span id="page-20-1"></span>**2.5 Approved cryptographic algorithms**

- 43 The Module supports the following FIPS approved cryptographic algorithms: Advanced Encryption Standard (AES – FIPS 197, 256 key length), symmetric key block cipher algorithm validated under the CAVP with certificate number #792 as published in the on-line AES algorithm validation list in [http://csrc.nist.gov/groups/STM/cavp/documents/aes/aesval.](http://csrc.nist.gov/groups/STM/cavp/documents/aes/aesval.html#792) [html#792](http://csrc.nist.gov/groups/STM/cavp/documents/aes/aesval.html#792).
- 44 For the integrity tests purposes, SCM applies a Key-hash Message Authentication Code (HMAC – FIPS 198 Key-hash Message Authentication Code with supporting SHA-1 implementation) validated under the CAVP with certificate number #513 as published in the on-line HMAC algorithm validation in list in the list in the list in the list in the list in the list in the list in the list in the list in the list in the list in the list in the list in the list in the list in the list in the list in the list [http://csrc.nist.gov/groups/STM/cavp/documents/mac/hmac](http://csrc.nist.gov/groups/STM/cavp/documents/mac/hmacval.html#513) [val.html#513](http://csrc.nist.gov/groups/STM/cavp/documents/mac/hmacval.html#513).
- 45 The SHA-1 implementation is validated under the CAVP with certificate number #905 as published in the on-line SHA-1 algorithm validation list in [http://csrc.nist.gov/groups/STM/cavp/documents/shs/shaval.](http://csrc.nist.gov/groups/STM/cavp/documents/shs/shaval.htm#905) [htm#905](http://csrc.nist.gov/groups/STM/cavp/documents/shs/shaval.htm#905).

# **2.6 Non-Approved cryptographic algorithms**

46 There are no Non-Approved cryptographic algorithms in SCM.

# **2.7 Approved mode of operation**

47 A single initialization call, **SCM\_Init ()**, is required to initialize the SCM for operation in the only implemented FIPS 140-2

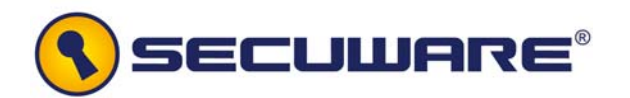

approved mode: AES-CTR. All services are performed in this approved mode.

48 SCM can only be operated in AES-CTR FIPS Approved mode; after the module initialization, it will be operating in this approved mode (see paragraph [36](#page-13-0) [AES Operation mode\)](#page-13-0).

<span id="page-22-0"></span>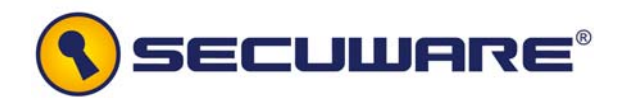

# **3 Roles, Services and Authentication**

## **3.1 Roles**

49 The User and Crypto Officer roles are implicitly assumed by any entity that can access services implemented in the Module. In addition, the Crypto Officer role can install and initialize the Module (not to be confused with **SCM\_Init** API functionality, see section [8.2](#page-47-1) [Initialization, Start-up and](#page-47-0)  [Operation\)](#page-47-0); this role is implicitly entered when installing the module or performing system administration functions on the host operating system as described in the following table:

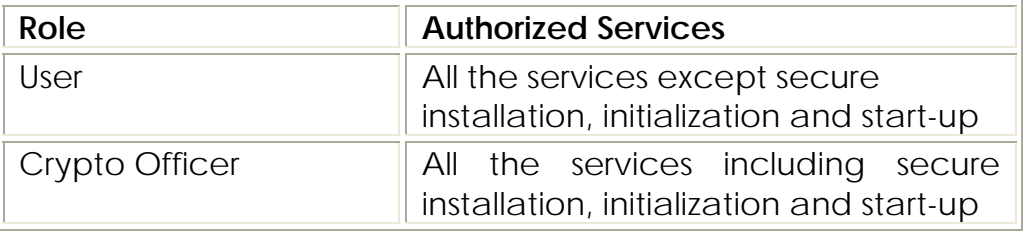

#### **3.2 Services**

50 The operational services provided by the SCM are listed in the following table. All operational services may be performed in both User and Crypto Officer roles. Non operational services (secure installation, initialization and start-up services as described in section [8.2](#page-47-1) [Initialization, Start-up and Operation](#page-47-0)) may only be performed by in the Crypto Officer role.

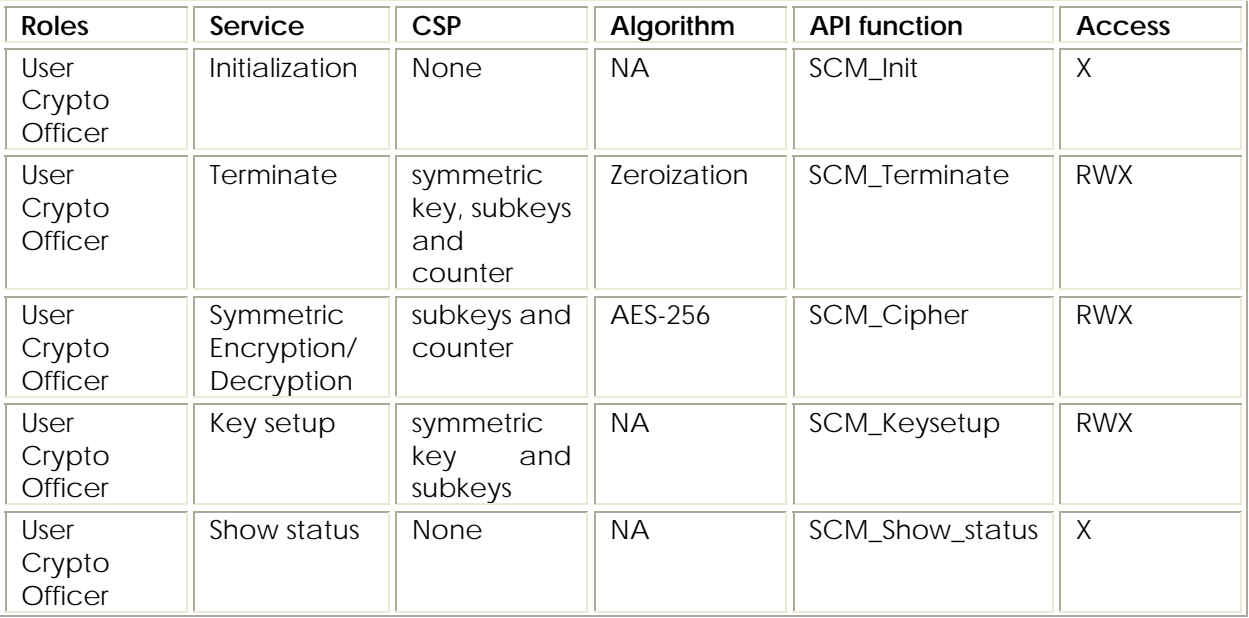

<span id="page-23-0"></span>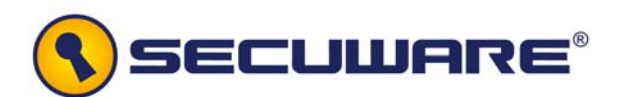

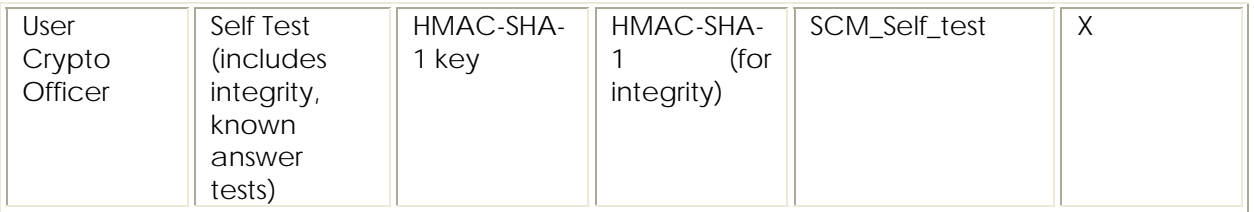

51 The services inputs and the services outputs are defined in the functional specification.

# **3.3 Operator Authentication**

52 The **Cryptographic Module** does not provide identification or authentication mechanisms that would distinguish between the two supported roles. These roles are implicitly assumed by the services that are accessed. As a library and as allowed by FIPS 140-2 level 1, the SCM does not support user identification or authentication for those roles.

<span id="page-24-1"></span><span id="page-24-0"></span>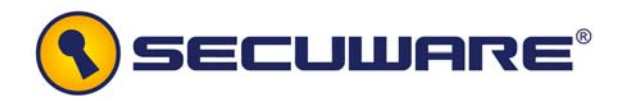

# **4 Finite state machine model**

53 This section describes the Finite State Machine (FSM) model for an application utilizing the SCM FIPS Object Module. [Figure 3](#page-24-2) represents a finite state diagram showing the states and transitions between states. Anytime the SCM is in one and only one state.

# **4.1 Diagram**

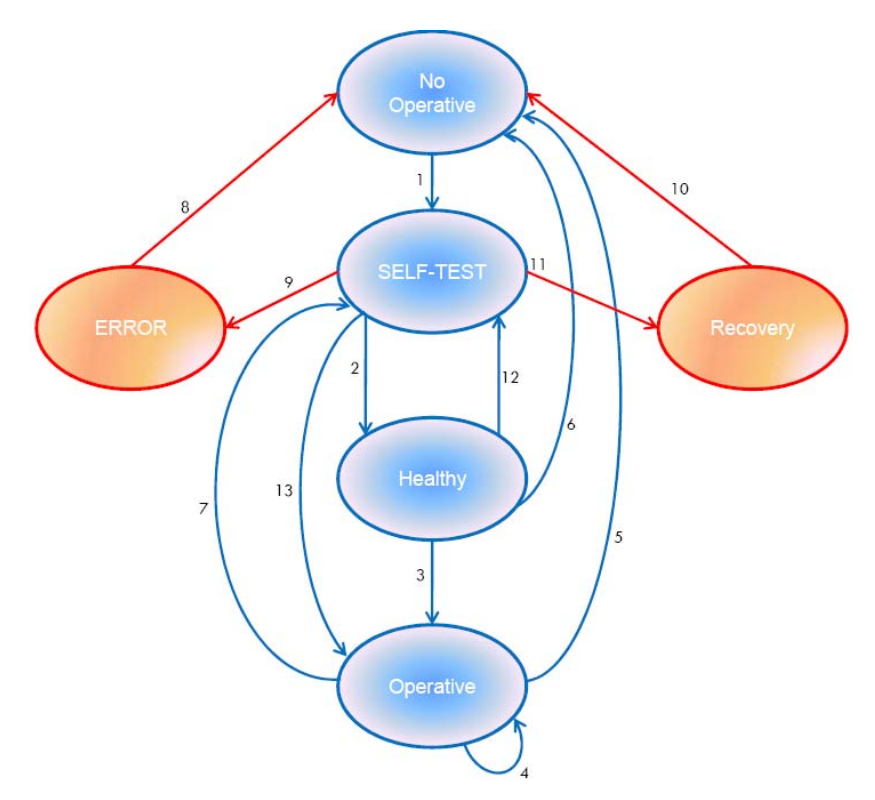

**Figure 3: Finite State Machine Diagram** 

<span id="page-24-2"></span>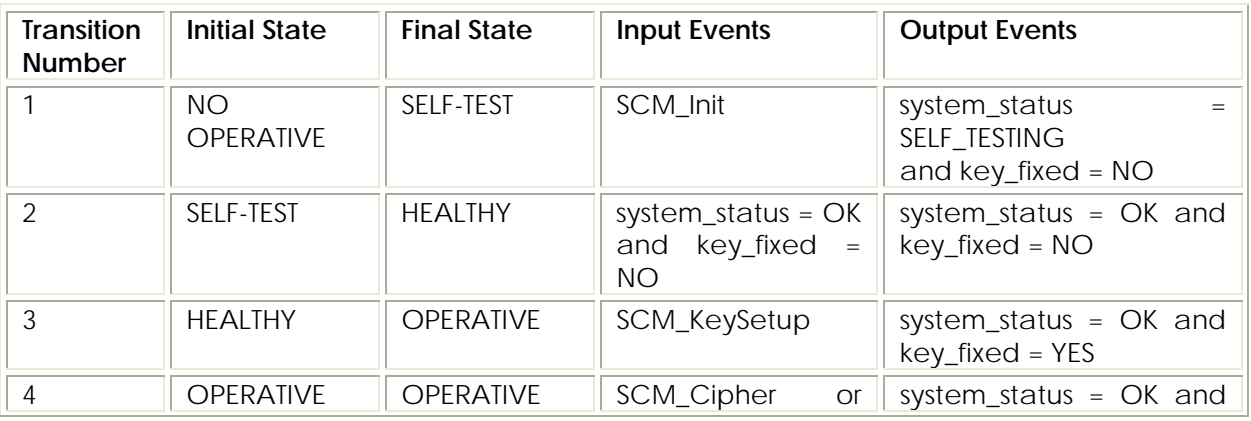

<span id="page-25-0"></span>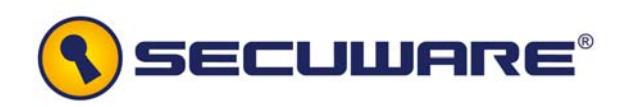

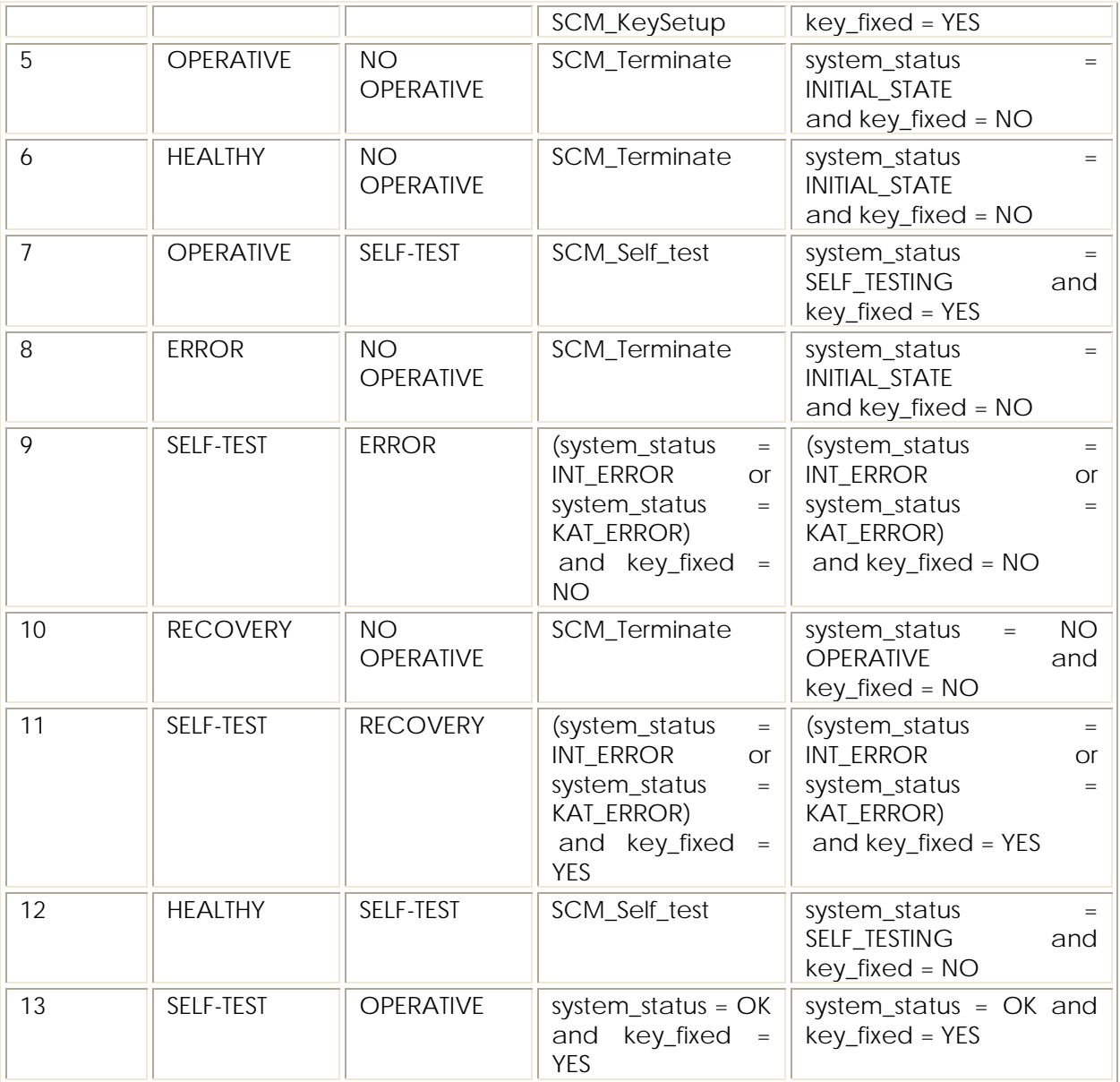

**Table 1: State Transitions Table** 

# **4.2 States and transitions**

#### **States**

#### 54 **No Operative**:

The user application is running but the cryptographic module does not provide any cryptographic service. Only when performing a call to the function SCM\_Init (which contains the self testing) the transition is provoked and the next state (Self-Test state) is reached.

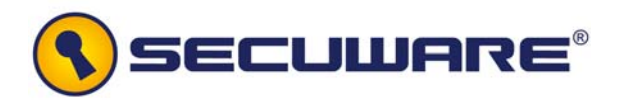

#### 55 **Self-Test**:

The user application is performing a self-test operation. There is no operation which can be performed during self-test execution. If the operation succeeds the system\_status will be updated to OK else the system\_status will change its value to INT\_ERROR or KAT\_ERROR.

#### 56 **Healthy**:

The user application has performed a Self-Test with success. The keys have not been fixed yet.

#### 57 **Operative**:

The user application has performed a Self-Test and the Keys are setup. The cryptographic functionality is available and the user application is ready to perform encrypt/decrypt operations.

#### 58 **Recovery**:

An "on demand Self-Test" required has returned a fail value. As the keys are setup, a recovery process zeroizing the AES sub-keys should be mandatory for the API IT entity user. The zeroization is not performed automatically but the transition to this state is the only one allowed when self test fail.

#### 59 **Error**:

An "on demand Self-Test" required has returned a fail value. The keys still are not fixed. The function SCM\_Terminate must be called by the API IT entity user.

#### **Transitions**

#### 60 **Transition 1 (NO OPERATIVE – SELF TEST)**:

The transition from NO OPERATIVE to SELF TEST state happens when the SCM performs a SCM Init(). The status output is set to system status = SELF TESTING and key fixed = NO. There are not input and output data. The control data is SCM\_init().

#### 61 **Transition 2 (SELF TEST - HEALTHY)**:

The transition from SELF-TEST to HEALTHY state happens when the power up self-test succeeds and the keys are not fixed.

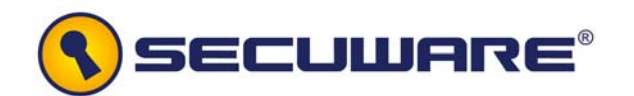

The status output is set to system\_status =  $OK$  and key\_fixed = NO. There are not input and output data. The transition depends on the values of the system\_status and key\_fixed variables.

#### 62 **Transition 3 (HEALTHY – OPERATIVE)**:

The transition from HEALTHY to OPERATIVE state happens because the SCM performs a key fixation. The status output is set to system\_status = OK and key\_fixed = YES. The input data is the AES key. There is not output data, the subkeys generated are stored inside the SCM. The control data is SCM\_KeySetup.

#### 63 **Transition 4 (OPERATIVE – OPERATIVE)**:

The reflexive transition in the OPERATIVE state happens because the SCM may perform a crypto operation or a new key fixation. All these actions do not provoke a state transition. The status output remains as system\_status = OK and key\_fixed = YES. There are two control data that may be used: SCM\_Cipher or SCM\_KeySetup. The input and output data depend on the control data used. For SCM\_Cipher: The input data are the counter and the buffer to be encrypted. The output data is the buffer encrypted. For SCM\_KeySetup: The input data is the AES key and the output data is the subkeys generated again.

## 64 **Transition 5 (OPERATIVE – NO OPERATIVE)**:

The transition from OPERATIVE to NO OPERATIVE state happens when the SCM perform the recovery process zeroizing the subkey values. Encryption/decryption functionality is not available and the output interface is inhibited. The status output is set to system status = INITIAL STATE and key fixed = NO. The input data are the counter and the key. There is not output data. The control data is SCM\_Terminate.

#### 65 **Transition 6 (HEALTHY – NO OPERATIVE)**:

The transition from HEALTHY to NO OPERATIVE state happens when the SCM perform the recovery process zeroizing the subkey values. Encryption/decryption functionality is not available and the output interface is inhibited. The status output is set to system\_status = INITIAL\_STATE and key\_fixed = NO. The input data are the counter and the key. There is not output data. The control data is SCM Terminate.

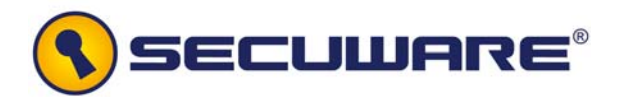

## 66 **Transition 7 (OPERATIVE – SELF TEST)**:

The transition from OPERATIVE to **SELF TEST** state happens when the SCM performs an on demand self-test. The status output is set to system status = SELF TESTING and key fixed = YES. There are not input and output data. The control data is SCM\_Self\_test.

#### 67 **Transition 8 (ERROR – NO OPERATIVE)**:

The transition from ERROR to NO OPERATIVE state happens when the SCM perform the recovery process zeroizing the subkey values. Encryption/decryption functionality is not available and the output interface is inhibited. The status output is set to system status = INITIAL STATE and key fixed = NO. The input data are the counter and the key. There is not output data. The control data is SCM\_Terminate.

#### 68 **Transition 9 (SELF TEST – ERROR)**:

The transition from SELF-TEST to ERROR state happens when the SCM performs an on demand Self-Test returning a FAIL result. The keys will not be fixed. The status output is set system\_status = INT\_ERROR or KAT\_ERROR and key\_fixed = NO. There are not input and output data. The transition depends on the values of the system\_status and key\_fixed variables.

#### 69 **Transition 10 (RECOVERY – NO OPERATIVE)**:

The transition from RECOVERY to NO OPERATIVE state happens when the SCM perform the recovery process zeroizing the subkey values. Encryption/decryption functionality is not available and the output interface is inhibited. The status output is set to system status = INITIAL STATE and key fixed = NO. The input data are the counter and the key. There is not output data. The control data is SCM\_Terminate.

#### 70 **Transition 11 (SELF TEST – RECOVERY)**:

The transition from SELF-TEST to RECOVERY state happens when the SCM performs an on demand Self-Test returning a FAIL result. This event will require that the module recovers itself zeroizing the sub-key values. The status output is set system status = INT ERROR or KAT ERROR and key fixed = YES. There are not input and output data. The transition depends on the values of the system\_status and key\_fixed variables.

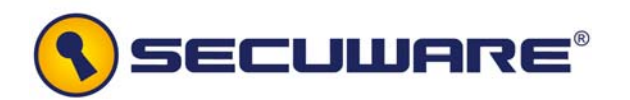

## 71 **Transition 12 (HEALTHY – SELF TEST)**:

The transition from HEALTHY to **SELF TEST** state happens when the SCM performs an on demand self-test. The status output is set to system status = SELF TESTING and key fixed = NO. There are not input and output data. The control data is SCM\_Self\_test.

#### 72 **Transition 13 (SELF TEST - OPERATIVE)**:

The transition from SELF-TEST to OPERATIVE state happens when the power up self-test succeeds and the keys are fixed. The status output is set to system\_status = OK and key\_fixed = YES. There are not input and output data. The transition depends on the values of the system status and key fixed variables.

- 73 For clarity reasons, the remainder events that did not provoke a state transition or those whose occurrence is considered as meaningless have not been included in the finite state diagram.
- 74 The API input parameters do not affect the ultimate state of the transitions.

<span id="page-30-0"></span>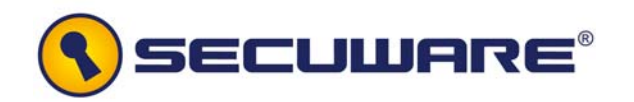

# **5 Operational Environment**

# <span id="page-30-1"></span>**5.1 Operational Environment Policy**

- 75 The following assumptions are to be satisfied by the operational environment:
	- a) The linker shell script (linker), the current HMAC-SHA1 calculator (scm\_precodigo.c) and the scm.h are delivered in conjunction with the object module. The integrity may be compromised by modifying the head file scm.h to export directly internal low level cryptographic functions or making visible the status system variable and modifying its value bypassing this way the status control. Therefore, the replacement or modification of any component of the delivered module by unauthorized users is prohibited.
	- b) The Operating System enforces authentication method(s) to prevent unauthorized access to Module services.
	- c) The generation and input of the main key is under user application responsibility. It is supposed that is verified as correct and is securely generated and stored. The main key exchanged between the user application and the SCM Module must be entered encrypted by the user application, performing an AES-ECB on the key with a key which is given to the user as part of the delivered package.
	- d) All host system components that can contain sensitive cryptographic data (main memory, system bus, disk storage) must be located in a secure environment.
	- e) The user application accessing the module services in a separate virtual address space with a separate copy of the executable code.
	- f) The application designer must be sure that the client application is designed correctly and does not corrupt the address space of the SCM.
	- g) The unauthorized reading, writing, or modification of the address space of the SCM is prohibited.
	- h) The writable memory areas of the SCM (data and stack segments) are accessible only by a single application so

<span id="page-31-0"></span>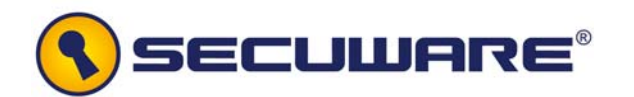

that the module is in "single user" mode, i.e. only the one application has access to that instance of the module.

- i) The operating system is responsible for multitasking operations so that other processes cannot access the address space of the process containing the SCM.
- j) The user shall not link multi threaded applications to the SCM API.
- k) The Crypto Officer shall be well-trained and non-hostile.
- l) The Crypto Officer should install the generated files in a location protected by the host operating system security features. These protections should allow write access only to Crypto Officers and read access only to authorized users.

# **5.2 Compatible platforms**

76 The Module is designed to run on any Windows platform (up from W95). The hardware (I386 platform) must support any Windows operating system. Any such computing platform that meets the conditions listed above can be used to host a FIPS 140-2 validated Module generated in accordance with this Security Policy. However, the module has been tested in a Windows XP SP2.

## **5.3 Software security**

- 77 Integrity checks are performed in the process of generating and running an application using the SW Cryptographic Object Module:
	- a) Integrity of the Cryptographic module object file generated from the source code: SECUWARE delivers the product including a Cryptographic module object digital signature which will have to be validated by the final user for integrity assurance.
	- b) Integrity of the Cryptographic module object in the runtime executable application is checked at runtime when the application starts or an on demand self-test is requested. At runtime the **SCM\_Self\_test**() function uses the embedded HMAC-SHA1 digest to check the integrity of the memory mapped contents of the Cryptographic module object.

<span id="page-32-0"></span>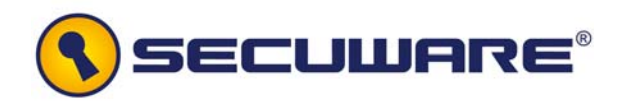

- 78 This chain of integrity checks assures that applications that are required to make use of cryptography will use FIPS 140-2 validated cryptographic module. This chain starts from SECUWARE when signing the SCM object module and the final user is in charge of verifying it before build the user application with the SCM.
- 79 The only way this module can be used in a FIPS 140-2 Approved mode of operation is if it is built according to the method described in section 8.2 - Initialization, Start-up and Operation; any deviation from the specified building method will violate the validation.

# **5.4 Critical security parameters**

- 80 A Critical Security Parameter (CSP) is information, such as passwords, symmetric keys, asymmetric private keys, etc., that must be protected from unauthorized access. Since the Module is accessed via an API from a user referencing application, the Module is not in charge of preventing unauthorised access to any CSP.
- 81 The following CSPs are managed by the module:
	- A 256-bit key (input parameter) to derive the associated subkeys for the AES algorithm, as part of the initialization process. As it has been previously mentioned, the generation, establishment and input of the main key is under user application responsibility.
	- The counter is a sequential number in a larger data structure than buffer which the programmer wants to encrypt/decrypt according to AES-CTR.
	- The AES sub-keys derived, are the input parameter of the AES algorithm.
	- The hard coded key which decrypts the main AES-256 key entered by the user in encrypted form.
	- The hard coded key used for the HMAC integrity tests
- 82 The application designer and the end user share a responsibility to ensure that CSPs are always protected from unauthorized access. This protection will generally make use of the security features of the host hardware and software

<span id="page-33-0"></span>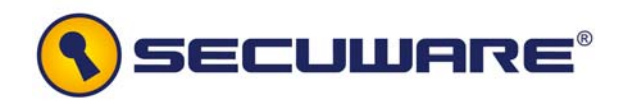

# **5.5 Physical Security**

83 The Module does not claim to enforce any physical security as it is implemented entirely in software.

## **5.6 Electromagnetic Interference/Electromagnetic Compatibility**

84 The software runs in a platform which conforms to the EMI/EMC requirements specified by 47 Code of Federal Regulations, Part 15, Subpart B, Unintentional Radiators, Digital Devices, Class B.

## **5.7 Mitigation of Other Attacks**

85 The SCM does not implement any more countermeasures to mitigate against any specific attacks.

<span id="page-34-0"></span>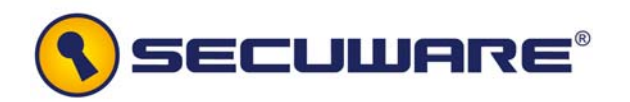

# **6 Cryptographic key management**

# **6.1 RNG**

86 Not applicable; the SCM does not utilize Random number Generators.

## **6.2 Key Generation**

87 Not applicable; the SCM does not generate any key internally.

## **6.3 Key Establishment**

88 Not applicable; no key establishment among crypto modules.

# **6.4 Key Entry and Output**

- 89 The AES main key is generated by the user application and is entered to the SCM using automated methods and in encrypted form.
- 90 The entered key is always associated to the correct user application entity as long as the [Operational Environment](#page-30-1)  [Policy](#page-30-1) assumptions (bullets e), f), g), h), i) and j) ) are met.
- 91 The main AES-256 key must be entered into the SCM encrypted by the user performing a simple AES ECB mode encryption with a predefined key which will be given to the user. Properties of this predefined key are following:
	- − type and identifier: 256 bits AES ECB key used for decrypting the main AES-256 key.
	- − Storage location: hard coded into the module (scm.c).
	- − Form in which the key is stored: plaintext.
- 92 Encryption of the main AES-256 key is under user application responsibility. As the SCM is a library which is customized for each customer, each user will have its own predefined key.
- 93 No key is outputted from the SCM.

<span id="page-35-0"></span>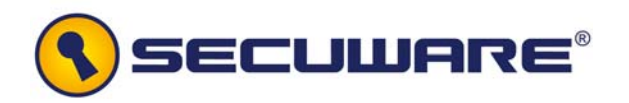

# **6.5 Key storage and Key Zeroization**

- 94 The **SCM** does not store any CSP (except the hard coded key which decrypts the main AES256 key entered by the user in encrypted form and the hard coded key for HMAC) in persistent media; while the module is initialized the main AES key, the counter and the derived sub-keys reside temporarily in RAM shall be zeroized by the user application at the end of the session and in case of recovery (**SCM\_Terminate**). In order to zeroize the above mentioned hard coded keys, a reformatting of the hard drive which contains the module shall be performed.
- 95 The size of the sub-keys is 240 bytes, the size of the counter is double word and the size of the main key is 256 bits. The function uses a technique called Zeroization, which fills byte to byte the associated structures with 0s.
- 96 The hard coded key and its associated subkeys are also zeroized in RAM after been used to decrypt the user key,

<span id="page-36-1"></span><span id="page-36-0"></span>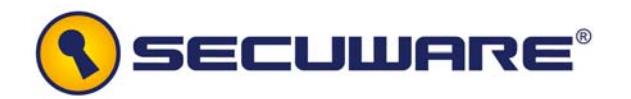

# **7 Self-Tests**

- 97 The SCM provides a self-test functionality including "power– up" and "on demand" self-test to ensure proper operation of the module.
- 98 Power-up tests are run automatically when the SCM is initialized. Additionally, self-tests may be executed at any time by calling the **SCM\_Self\_test()** function which update the **system\_status**. No FIPS mode cryptographic functionality will be available until successful execution of all power-up tests.
- 99 No authentication is required to perform self-tests either automatically or upon demand.
- 100 On self-test failure, all cryptographic operations are disabled and outputs inhibited until the module is recovered. The most likely cause of a self-test failure is memory or hardware errors. In practice, a self-test failure means that the user's application should exit and be restarted.

# **7.1 Power-up and "on demand" Tests**

101 Power-up and "on-demand" tests include integrity tests and cryptographic algorithm known answer tests.

# <span id="page-36-2"></span>**7.1.1 Integrity Tests**

102 The integrity tests are those that check the object cryptographic module in the runtime executable application at runtime as the first power-up self-tests or "on demand". The integrity tests are performed using a HMAC-SHA1 digest calculated over the running executable.

## **Integrity Algorithm**

103 The object code generated by the compilation of the Cryptographic module files is carefully isolated from application object code. This isolation is accomplished by collecting all of Cryptographic module object code into a single discrete unit of object code (**scm\_v40.o**).

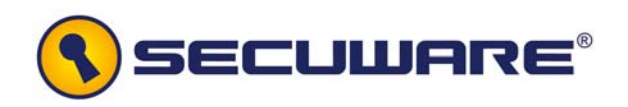

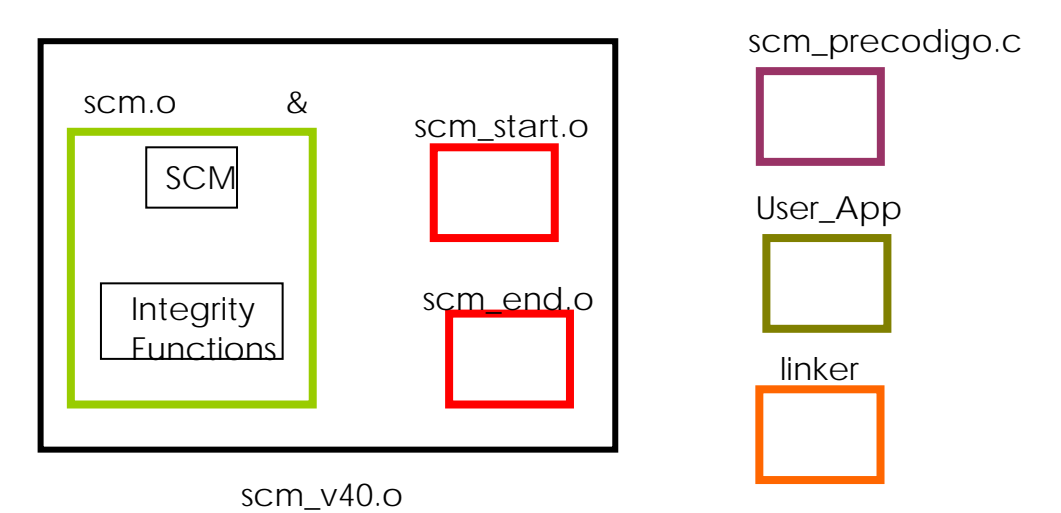

- 104 We refer to this discrete unit as the **Secuware Security Framework – Crypt4000 Module** (SCM). The SCM contains only the module object code and its integrity is protected by a HMAC-SHA1 which is "auto-calculated" in a first stage when the whole code (SCM + User\_App) is compiled with **scm\_precodigo.c**.
- 105 In a second stage, the whole code is compiled again including in the object digest previously calculated. This process is carried out by the provided script **linker**, which behaves as a C compiler.
- 106 This digest is checked whenever an application linked against the SW Cryptographic Object Module file, performs a call to the **SCM\_init()** or **SCM\_Self\_test()** functions.
- 107 The design of the SW Cryptographic Object Module includes the definition of reference points within the object code that are used to define the object code to be protected by the runtime integrity test (**scm\_start.o** and **scm\_end.o**).

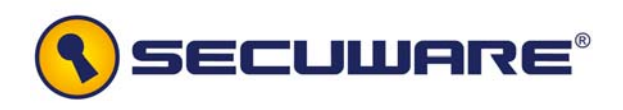

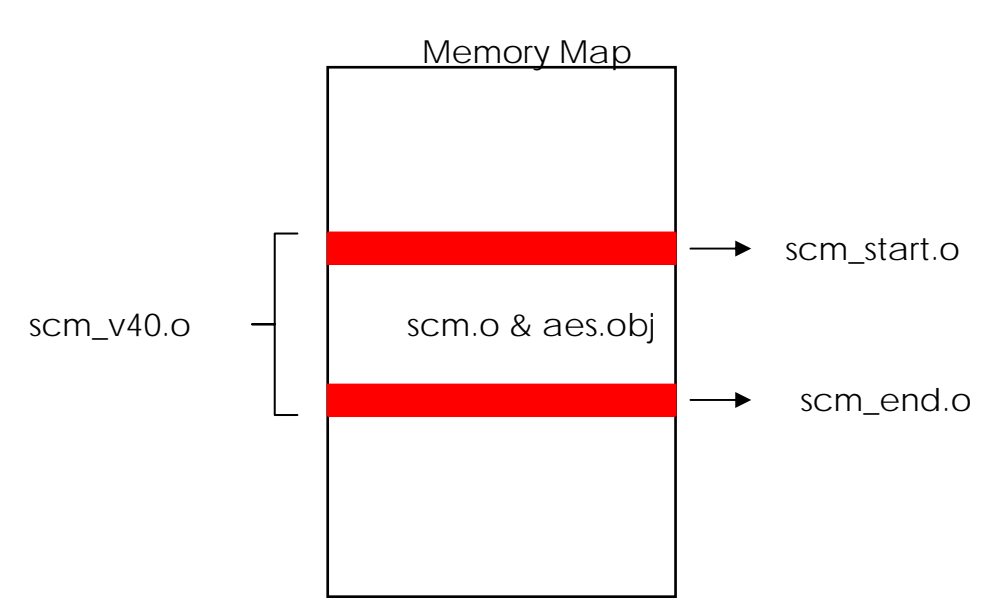

- 108 As it was explained above, at application link time, a HMAC-SHA-1 digest of the memory mapped object code is created and stored in the SW Cryptographic Object Module. This digest is calculated entirely within the confines of the SW Cryptographic Object Module and so will never include extraneous object code.
- 109 The integrity test is required over the object code within the logical boundary only. This integrity test will be performed each time the SCM is initialized and as part of the self-test user requests.
- 110 The **linker** script is in charge of performing the following steps:
	- 1. Compile and link the files: scm\_precodigo.c, scm\_v40.o and the user application code generating an executable file.
	- 2. Execute the executable generated in the previous step. The object digest will be returned.
	- 3. Recompile and link the files: scm\_precodigo.c, scm\_v40.o, and the application code giving as a parameter the previously calculated digest. The final executable file or object will be generated.
- 111 The final result is an executable program that executes the application code. The integrity check will be performed whenever the SCM starts (the application calls the **SCM init()** function).

#### **Integrity Process File Description**

<span id="page-39-0"></span>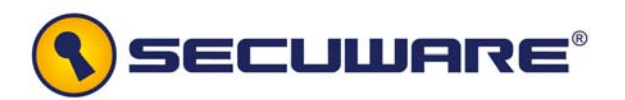

112 The description of the files involved in the module compilation and the executable application generation is as follows:

- **scm.o**: this file contains the SCM API including the integrity functions.
- **aes.obj**: C AES functions
- **scm\_start.o**: start reference point within the object code that is used to define the object code to be protected by the runtime integrity test.
- **scm\_end.o**: end reference point within the object code that is used to define the object code to be protected by the runtime integrity test.
- **scm\_hatillo.c:** in charge of generating the start and end references above mentioned.
- **scm\_v40.o**: a single discrete unit of object code that contains scm\_start.o, scm.o, aes.obj and scm\_end.o.
- **scm\_precodigo.c**: during the first compilation, it is in charge of calling the functions that will calculate the HMAC-SHA1 digest. After that, it is involved in final executable generation.
- **User application**: The user IT entity application code that contains the main application functionality. It calls SCM API functions.
- **linker**: It is in charge of generating the final application that contains the SCM and the CM integrity check.

# **7.1.2 Known Answer Tests**

- 113 Known Answer Tests (KATs) are tests where a cryptographic value is calculated and compared with a stored previously determined answer. KAT tests are performed to check whether the algorithm behaves as expected.
- 114 KAT are performed over:
	- − AES-CTR algorithm
	- − AES ECB decrypt function

#### **KAT for AES-CTR algorithm**

- 115 The method uses the following parameters:
	- A 256 bit prefixed key, which the sub-keys used by the AES-CTR encryption algorithm are derived from.
	- An initial 16 bytes known vector for the AES-CTR KAT.

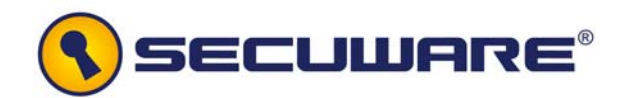

- A final 16 bytes known vector for the AES-CTR KAT. This final vector is the result of encrypting the initial vector before performing the KAT.
- A fixed counter for the AES-CTR KAT.
- 116 The KAT procedure performs the following steps:
	- − AES (CTR) encryption
		- 1. The sub-keys used by the CTR algorithm are derived from the 256 bit prefixed key.
		- 2. The initial vector is encrypted with the sub-keys derived in the previous step and the fixed counter.
		- 3. The vector obtained is compared byte to byte to the final known vector.
		- 4. If the comparison succeeds, this known answer test has finished successfully.
	- − AES (CTR) decryption
		- 1. The sub-keys used by the CTR algorithm are derived from the 256 bit prefixed key.
		- 2. The final vector is decrypted with the sub-keys derived in the previous step and the fixed counter.
		- 3. The vector obtained is compared byte to byte to the initial known vector.
		- 4. If the comparison succeeds, this known answer test has finished successfully.
	- − AES (ECB) encryption
		- 1. The sub-keys used by the ECB decryption algorithm are derived from the 256 bit prefixed key for encryption.
		- 2. The initial vector is encrypted with the sub-keys derived in the previous step.
		- 3. The vector obtained is compared byte to byte to the final known vector.

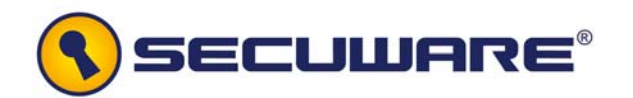

- 4. If the comparison succeeds, this known answer test has finished successfully.
- − AES (ECB) decryption
	- 1. The sub-keys used by the ECB decryption algorithm are derived from the 256 bit prefixed key for decryption.
	- 2. The initial vector is decrypted with the sub-keys derived in the previous step.
	- 3. The vector obtained is compared byte to byte to the initial known vector.
	- 4. If the comparison succeeds, this known answer test has finished successfully.
- 117 If all the tests have finished successful, then the module returns ok.

#### **KAT for AES-ECB decrypt function**

- 118 The method uses the following parameters:
	- A 256 bit prefixed key, which the sub-keys used by the AES-ECB decryption algorithm are derived from.
	- An initial 16 bytes known vector for the AES-ECB decrypt function KAT.
	- A final 16 bytes known vector for the AES-ECB KAT. This final vector is the result of decrypt the initial vector before performing the KAT.
- 119 The KAT procedure performs the following steps:
	- 1. The sub-keys used by the ECB decryption algorithm are derived from the 256 bit prefixed key.
	- 2. The initial vector is encrypted with the sub-keys derived in the previous step.
	- 3. The vector obtained is compared byte to byte to the final known vector.

<span id="page-42-0"></span>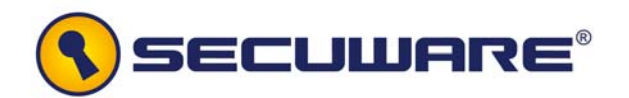

4. If the comparison succeeds, the known answer test has finished successfully.

# **7.2 Conditional Tests**

- 120 **Pair-wise Consistency Test:** Not applicable; the SCM does not implement any public key cryptographic function.
- 121 **Software/Firmware Load Test:** Not applicable; the SCM does not utilize externally loaded cryptographic modules.
- 122 **Manual Key Entry Test:** Not applicable; keys are not manually entered into the Module.
- 123 **Bypass Test:** Not applicable; the SCM does not implement any bypass capability.

## **7.3 Critical Function Tests**

124 The SCM does not implement any critical function tests.

<span id="page-43-0"></span>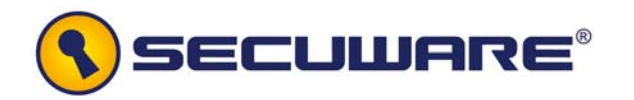

# **8 Design Assurance**

## **8.1 Configuration management**

125 Configuration management: CIs version control, change control, flaw remediation tracking, is managed by SECUWARE using VSS 2005 (Visual Source Safe) for managing the lifecycle of its products. The source code revisions are maintained in a VSS repository with write access restricted to the authorised developers.

# **8.1.1 Configuration Items Identification Method**

- 126 In order to ensure that it would be possible for consumers to identify the SCM version (e.g. at the point of purchase or use), the module contains a unique reference (version number) which is stated as part of the delivered Software Cryptographic Object Module file name: **scm\_vXY.o** where X is de version number and Y the revision number.
- 127 For source code files, VSS assign automatically the revision number used for internal purposes. In addition, to allow traceability to the item configuration list (section [8.1.3](#page-46-1) [Configuration Item List](#page-46-1)), a tag with the version number X.Y (where X is de version number and Y the revision number – it shall not to be confused with the internal VSS revision) is manually added to each source file.
- 128 When any source file is created, version v10 is always assigned. Every minor revision implies a Minor revision number increase. Every major revision implies a Major revision number increase. The minor revision number is set to 0 when major revision is increased.
- 129 The method used to uniquely identify the documentation configuration items describe how the status of each configuration item can be tracked throughout the life-cycle of the SCM.
- 130 Each document to be managed by VSS is considered a manageable element as a whole. The methodology user for managing and controlling the versioning of the documentation throughout its life-cycle is the following:
	- − Naming.

<span id="page-44-0"></span>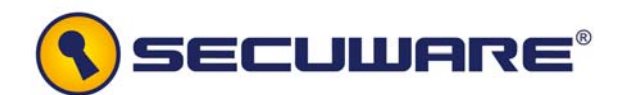

**Name vX.Y**, where *Name* is the name of the related document. The name differentiates each document among the others, so each name must be unique among the managed documentation elements. *vX.Y* is the version of the document.

− Version update

The Version of a document consists of two parts:

• Major number (X)

This number indicates the actual version of the document.

• Minor number (Y)

This number indicates the revision number of the document.

- 131 When a document is created, version v1.0 is always assigned. Every minor revision in the content of the document, such as those related to normal evolution of the document (e.g. references update, small changes in the content, reviews, etc.), implies a Minor revision number increase. Every major revision in the content of the document (e.g. new parts added, important structural changes, etc.) implies a Major revision number increase. The minor revision number is set to 0 when major revision is increased.
- 132 The CI identification method allows:
	- a) tracking versions of the same configuration item;
	- b) identifying superseded versions of a configuration item.

# **8.1.2 Configuration Management System**

- 133 As a preparation for the configuration management, the following directories are created as the folders to be managed by VSS:
	- − Development Directory: all versions and code modifications are held in this folder.
	- − Documentation Directory: all (versioned) documents are held in this folder.
	- − Tools: all (versioned) tools used for a product development are stored in this folder.

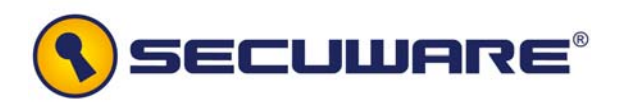

- 134 Updates and modifications are carried out following the options VSS offers:
	- Define users with a predefined profile.
	- Each user is able to modify solely the assigned resources, both documentation and source code. At the same time, each user only has privilege to access certain projects.
	- − Every change is registered in VSS, and it is possible to create a log file with those changes.
	- − VSS allows realizing comparisons between different versions.
	- − VSS also allows performing automatic build tasks and compiling certain code version from a certain date.

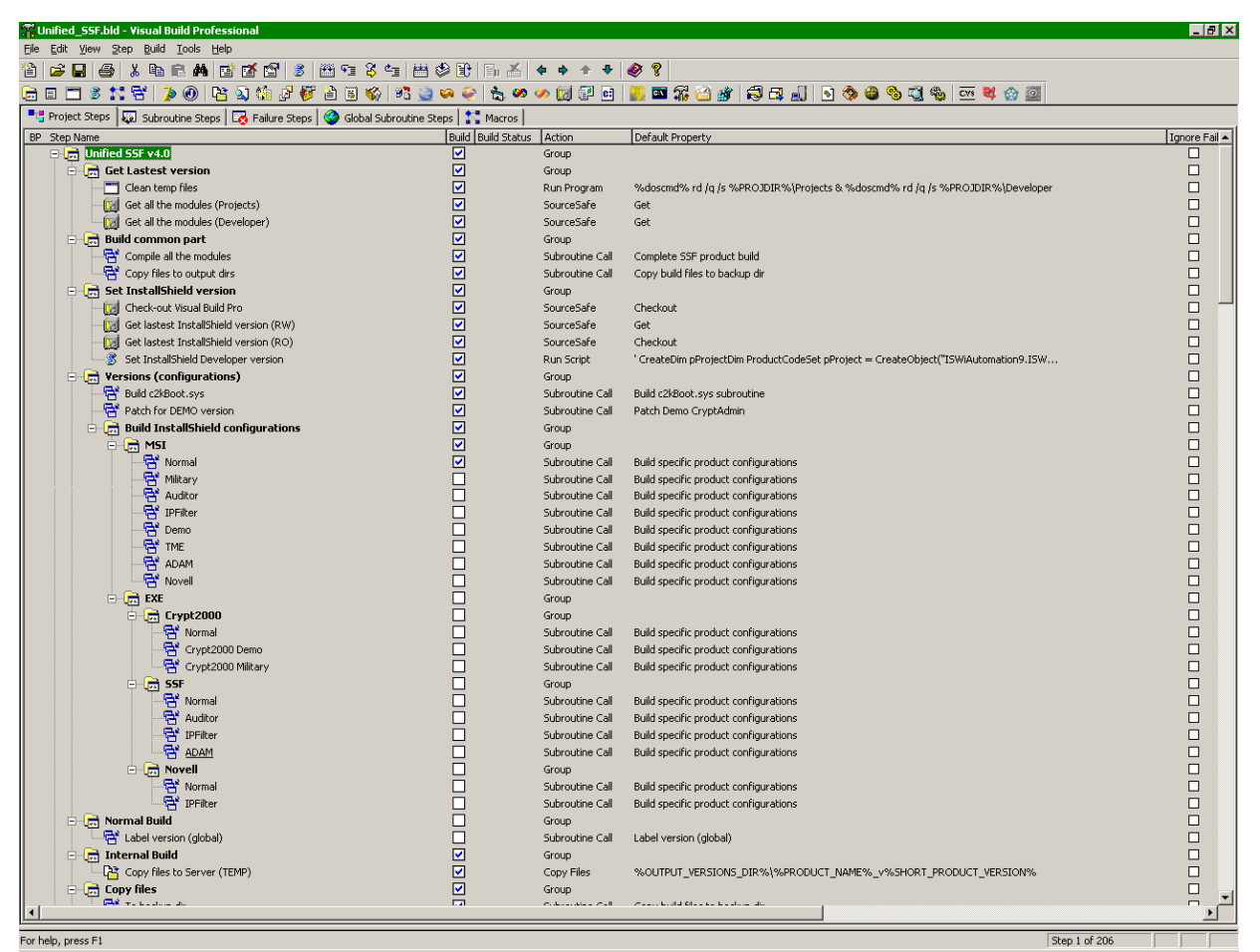

**Figure 4: Automatic compilation** 

<span id="page-46-0"></span>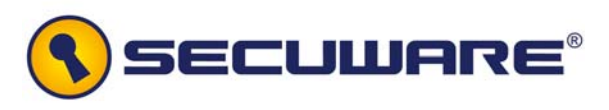

| <b>To Desarrollo - Visual SourceSafe Explorer</b>                                                                                                    |                                                                                                    |      |                                                                                                    |                  |                             |
|----------------------------------------------------------------------------------------------------|----------------------------------------------------------------------------------------------------|------|----------------------------------------------------------------------------------------------------|------------------|-----------------------------|
| Edit View Versions Tools Web Help<br>Eile                                                                                                    |                                                                                                    |      |                                                                                                    |                  |                             |
| $\mathbf{e}$ in $\mathbf{e}$ of $\mathbf{e}$ $\mathbf{e}$ in $\mathbf{e}$ in $\mathbf{e}$ in $\mathbf{e}$ in $\mathbf{e}$ in $\mathbf{e}$                 |                                                                                                    |      |                                                                                                    |                  |                             |
| Database: Desarrollo                                                                                                    | Contents of \$/Development                                                                                                    |      |                                                                                                    |                  | Working Folder: C:\SECUWARE |
| 日 国 3/<br>$\blacksquare$<br>Development<br>$\blacksquare$<br>Documents<br>$\equiv$ $\Box$ mobile<br>El Server_And_Utilities<br>田 Stable<br>田 <b>Tests</b> | Name<br>Admin tools.bld<br>Clean SSF Client.bat<br>clean temp.bat<br>Red es.bld<br>SetImage.bat<br>SSF Client v3.1.bld<br>SSF Client v3.2.bld<br>Unified SSF.bld<br>Versions.xls | User | Date-Time<br>29/09/04 16:28<br>15/04/03 10:57<br>3/02/03 11:57<br>2/11/06 18:17<br>2/06/04 17:31<br>20/05/05 13:03<br>22/04/05 13:59<br>16/10/06 10:21<br>28/12/04 13:50 | Check Out Folder |                             |

**Figure 5: VSS Directory configuration** 

- 135 There is an assigned role for each maintenance and update task:
	- − Development controller: role in charge of controlling and maintaining the source code, as well as defining which new elements related to the development must be managed by VSS.
	- − Documentation controller: role in charge of controlling and maintaining the documentation, as well as defining which new documents must be managed by VSS.
	- − Tools controller: role in charge of controlling and maintaining the tools (e.g. when a new version of a tool is released, this role must evaluate and decide if migrate the current one or not).

# <span id="page-46-1"></span>**8.1.3 Configuration Item List**

- 
- 136 The following table contains the Configuration Items which are controlled in accordance with the configuration management procedures above described:

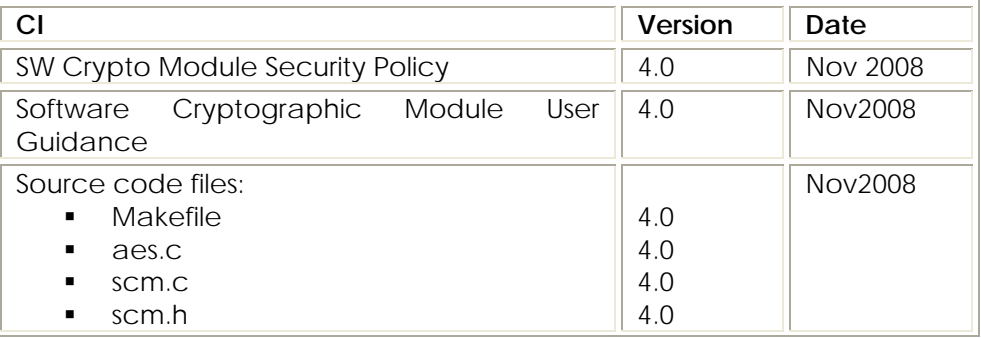

<span id="page-47-0"></span>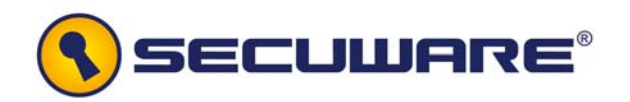

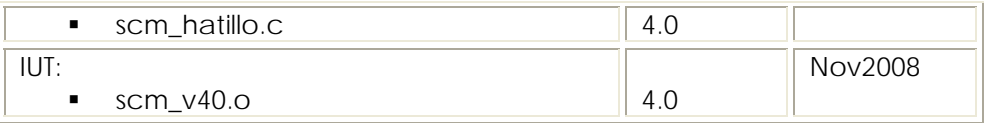

137 The following table shows items under configuration control that are not part of the crypto module but are used to support the generation of the final object:

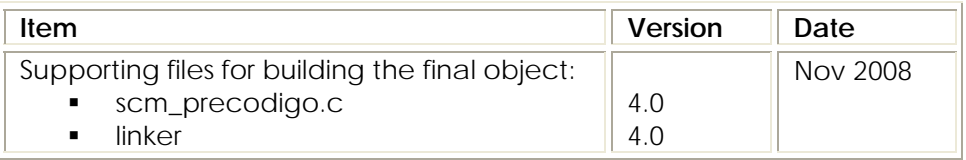

# <span id="page-47-1"></span>**8.2 Initialization, Start-up and Operation**

# **8.2.1 Secure installation**

138 This section describes the applied procedures for achieving a security installation for the SW Crypto Module.

#### **Integrity Assurance**

139 PGP (Pretty Good Privacy) is used for signing the product with a SECUWARE certificate, assuring that any modification in the content is properly detected.

## **Confidentiality Assurance**

- 140 When using Internet as the media for delivering the product, an FTP server with access-protected paths is used, and therefore only the corresponding customer/partner can access the content after proper identification/authentication.
- 141 The SECUWARE Service Department creates a virtual directory specific for the customer/partner in a FTP server [\(ftp://ftp.clients.secuware.com/client-x](ftp://ftp.clients.secuware.com/client-x)), with a control access based on user/password exclusively for that customer/partner
- 142 PGP is also used for, besides signing the content, encrypting it with the public key of the customer/partner, ensuring that only the corresponding receiver can access the content of the product.

<span id="page-48-0"></span>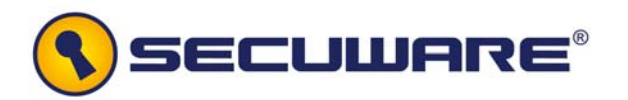

143 It is important to highlight, as stated in the previous paragraph, the fact that the library binaries, with the persisted key inside (for decrypting the AES256 main key entered by the user in encrypted form), are delivered to the final customer in an encrypted form and therefore, the customer must keep the library binaries within the boundaries of a secure perimeter once they have been delivered to them. The hardcoded main AES-256 key can not be changed by the user.

#### **Proof of origin**

144 PGP digital signature assures proof of origin.

## <span id="page-48-1"></span>**8.2.2 Secrets distributions**

- 145 PGP is used for protecting the product when using the FTP directory. For that purpose, PGP public keys must be exchanged between Secuware and the customer/partner. This information is sent only once, and can it can be done at the beginning of the Agreement of Service Contract between Secuware and the customer/partner or the first time the customer/partner buys a product.
- 146 The same way, the harcoded key to be used by the user application to encrypt the main AES256 key, must be delivered to the final customer.
- 147 The customer shall generate a PGP key pair and must send its public key to Secuware. Secuware will encrypt with this public key all the secrets:
	- information to access the ftp including the URL, user and password,
	- key to be used for AES256 main key ECB encrypt

and will send it to the customer, by e-mail (secuware´s public key for signature validation purposes has been previously made available for the customer).

## **8.2.3 Initialization and start-up**

148 The Crypto Module building procedure performs a collection of steps to build a user application, which interacts with the SW Crypto module:

<span id="page-49-0"></span>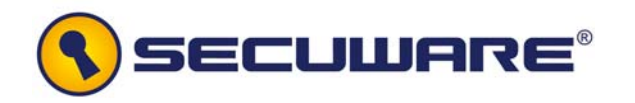

- Previously it is necessary to install the MingW32 environment and MSYS. An easy way to do this, is to run the two Windows® installer programs from <http://sourceforge.net/projects/mingw>and [www.mingw.org](http://www.mingw.org/) respectively. The current versions are called MinGW-5.1.3.exe and MSYS-1.0.10.exe. Run the MINGW installer \*first\*.
- − Copy the provided code into the MingW32 environment. The user application source and the Crypto module API, must be copied as a necessary step for Cryptographic module initialization and Start-up. Those sources will be used to generate an executable.
- Execute the provided script, **linker**, as a gcc compiler or a ld linker, with the following parameters under the mingw32 environment:

./linker *userApplication.c* –o *executableName*

where *userApplication.c* is the application source code that contains CM API calls and *executableName* is the final executable name. The files **scm\_v40.o** and **scm\_precodigo.c** must be on the same path than the **linker** script.

- − Once the final executable has been generated, then it is ready to be executed like whichever windows executable file.
- 149 The **linker** script functionality is described in section [7.1.1](#page-36-2) [Integrity Tests](#page-36-2).
- 150 The final result is an executable program that executes the Application code. The integrity check will be performed whenever the SCM starts (the application calls the **SCM\_Init** function).
- 151 The version of the compiler and linker needed to build correctly the module are gcc.exe (GCC) 3.4.5 (mingw special) and GNU ld version 2.17.50 20060824.

# **8.2.4 Operation rules**

152 The operation rules of the Cryptographic Module are the followings:

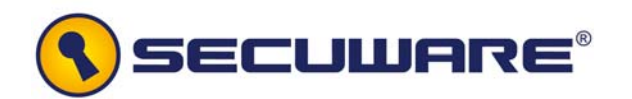

- 1. The Crypto Officer must provide the user with the user guidance [GUI].
- 2. Before performing the cryptographic module key setup, the system status must be set to OPERATIVE which means that the self-test (power-up or "on demand") must have been successfully completed.
- 3. The main AES-256 key must be entered into the SCM encrypted by the user performing a simple AES ECB mode cipher with a predefined key which will be given to the user (see [8.2.2](#page-48-1) [Secrets distributions](#page-48-1)) and hard coded into the module. Encrypting the main key is under user application responsibility. As the SCM is a library which is customized for each costumer, each user will have its own key.
- 4. The library binaries, with the persisted key inside (for decrypting the AES256 main key entered by the user in encrypted form), are delivered to the final customer in an encrypted form and therefore, the customer must keep the library binaries within the boundaries of a secure perimeter once they have been delivered to them.
- 5. Before performing any cryptographic operation, the system status must be set to OPERATIVE which means that the self-test (power-up or "on demand") must have been successfully completed and the key setup performed.
- 6. To update the system status, a self-test should be performed before each crypto operation.
- 7. Before performing a Self-Test operation, the module must have been initialized with the SCM\_Init function.
- 8. On Self-test successful, the system status is updated to OPERATIVE value; else the system status is updated to the NO OPERATIVE value.
- 9. On recovery required status, no cryptographic services will be available, the sub-keys, the key and the counter will be zeroized and the module will have to be again initialized.
- 10.While no operative status or during the self-test execution, the SCM encryption/decryption functionality is not available and the output interface is inhibited.
- 11.When the SCM has finished any crypto operation, the subkeys, the key and the counter must be zeroized.
- 12. The specification of the CTR mode requires a unique block counter (counter according to the API) for each plaintext block that is ever encrypted under a given key, across all messages. If, contrary to this requirement, a block counter is used repeatedly, then the confidentiality of all of the plaintext blocks corresponding to that counter block may

<span id="page-51-0"></span>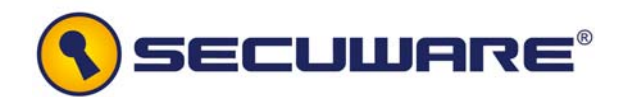

be compromised. Two main aspects are to be taking into account to satisfy the uniqueness of the counter block:

- o An incrementing function for generating the counter blocks from any initial counter block to ensure that counter blocks do not repeat within a given message.
- o The initial counter blocks must be chosen to ensure that counters are unique across all messages that are encrypted under a given key. The maximum number of distinct blocks that SCM can crypt without repeating the counter is 2double word size. See [SP800- 38A].

## **8.3 Development**

- 153 The operational rules are a trivial translation of the finite state machine and its implementation as it has been justified in the SCM design.
- 154 The trace of source code to the modules design is shown for completeness and accuracy checking, in the following table:

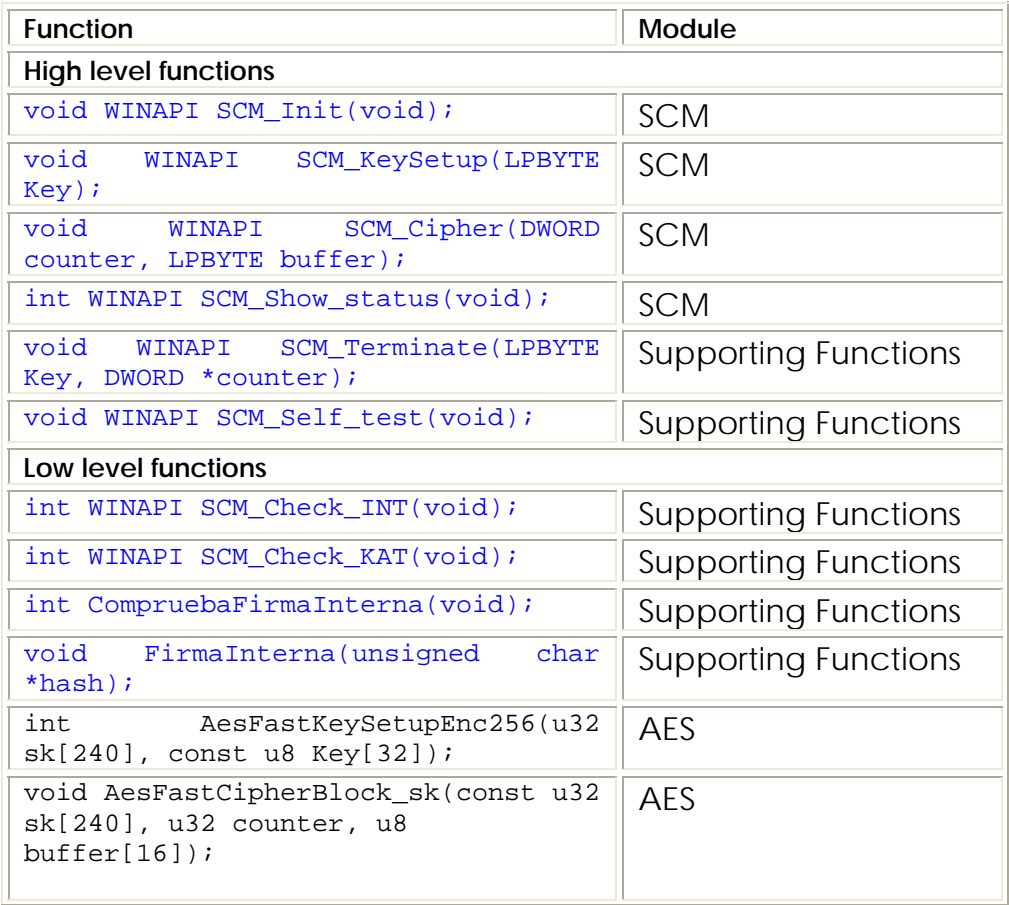

<span id="page-52-0"></span>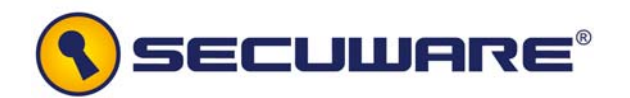

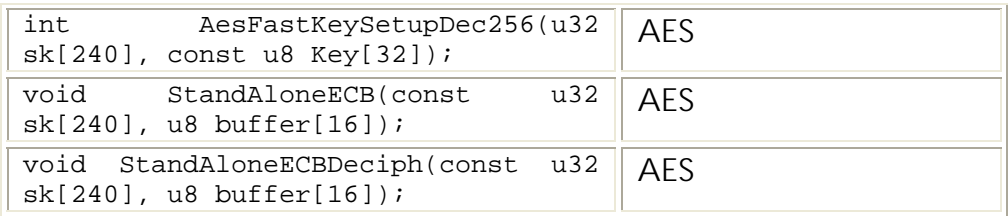

155 Commented function headers are listed in [Annex: Functions](#page-54-1)  [Header.](#page-54-1)

# **8.4 Guidance document**

- 156 Guidance information for both Crypto Officer and User roles is included in [GUI], covering the following aspects:
	- For Crypto officer role, the guidance specifies:
		- − the administrative functions,
		- − security events,
		- − security parameters,
		- − logical interfaces,
		- − procedures on how to administer the cryptographic module in a secure manner,
		- − assumptions regarding user behaviour that is relevant to the secure operation of the cryptographic module.
	- For User role the guidance specifies:
		- − the approved security functions,
		- − logical interfaces available to the users of the cryptographic module,
		- − all user responsibilities necessary for the secure operation of the cryptographic module.

<span id="page-53-0"></span>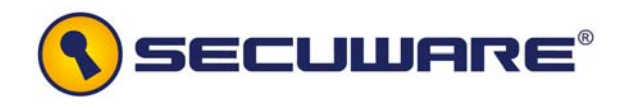

# **9 Glossary**

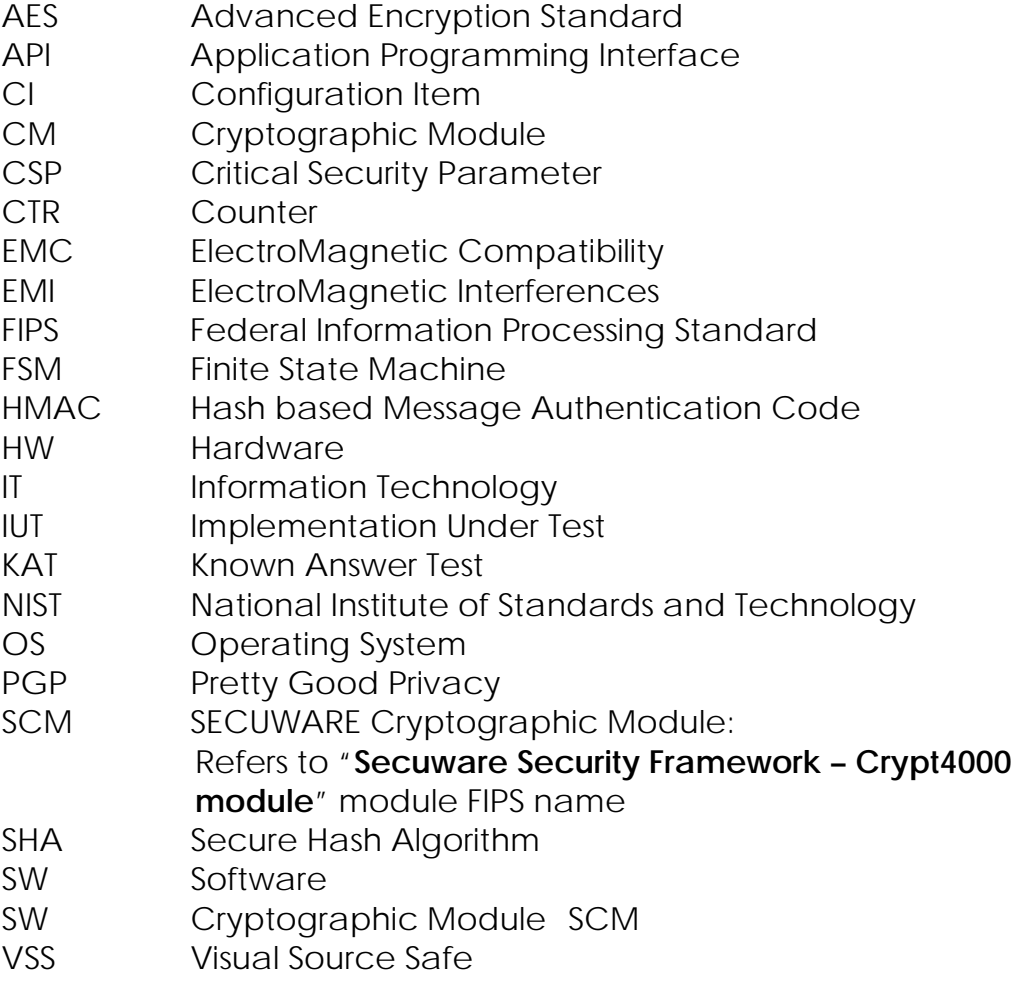

<span id="page-54-1"></span><span id="page-54-0"></span>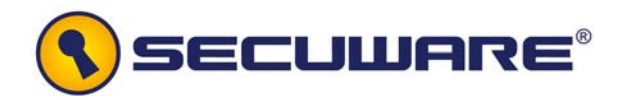

# **Annex: Functions Header**

157 Below, the header information of the low level and high level functions with appropriate comments is presented.

#### **High level functions**

#### **void WINAPI SCM\_Init(void);**  /\*\*<br>\* \brief \* \brief This function calls the SCM\_Self\_test function and initialized the module in FIPS mode of operation. \* \* \param output return 1 if the test has gone well, 0 in another case. \*/

#### **void WINAPI SCM\_KeySetup(LPBYTE Key);**

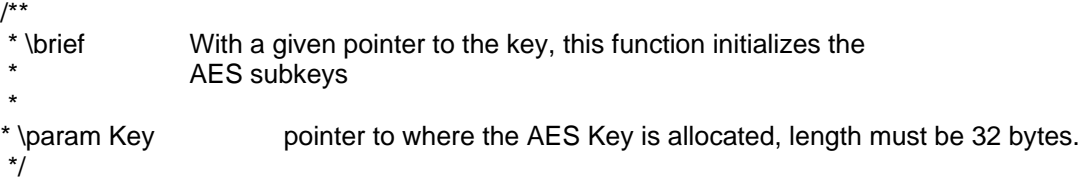

#### **void WINAPI SCM\_Cipher(DWORD counter, LPBYTE buffer);**

```
/**
```
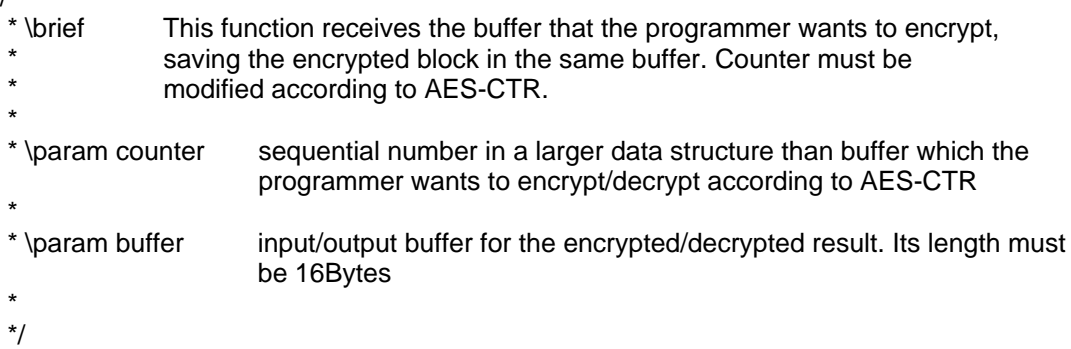

#### **int WINAPI SCM\_Show\_status(void);**  /\*\*

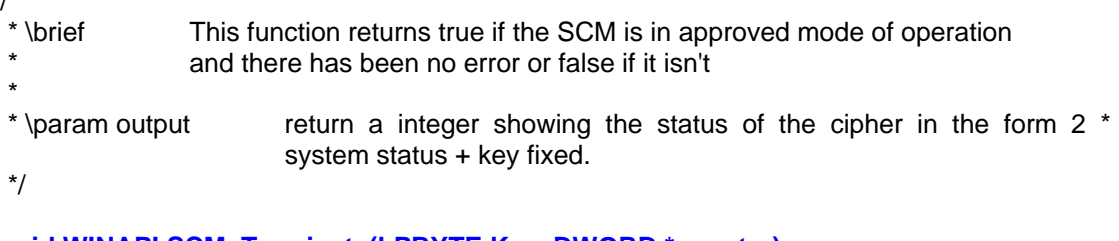

#### **void WINAPI SCM\_Terminate(LPBYTE Key, DWORD \*counter);**  /\*\*

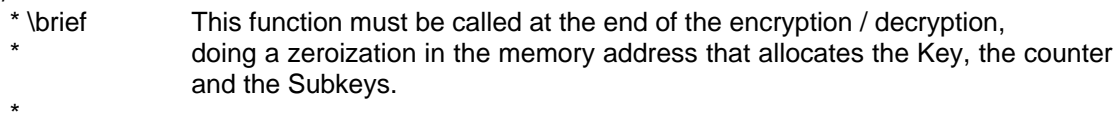

\* \param Key pointer to where the AES Key is allocated

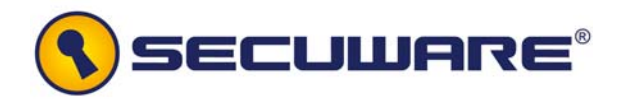

```
* \param counter pointer to the AES-CTR counter. 
 * 
 */ 
void WINAPI SCM_Self_test(void); 
\frac{7}{x} \brief
                Performs the self tests, updating the system status
 * 
 */
```
#### **Low level functions**

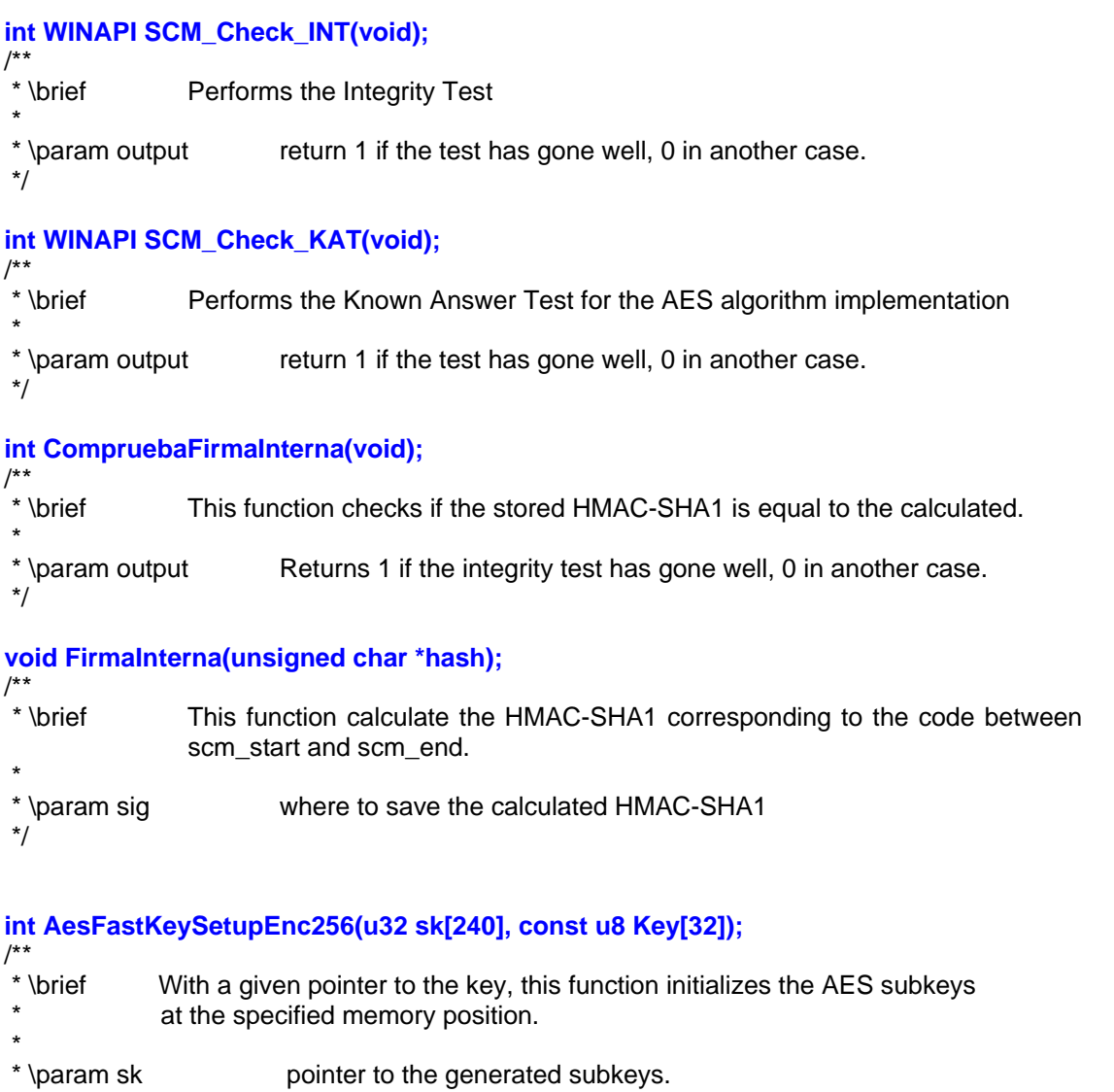

```
 * 
 * \param Key pointer to where the AES Key is allocated. It's 256 bits 
 */
```
## **void AesFastCipherBlock\_sk(const u32 sk[240], u32 counter, u8 buffer[16]);**

```
/**<br>* \brief
 * \brief This function receives the pointer to the AES subkeys, and the buffer that 
* the programmer wants to encrypt, saving the encrypted block in the same
             buffer.
```
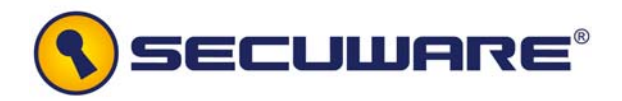

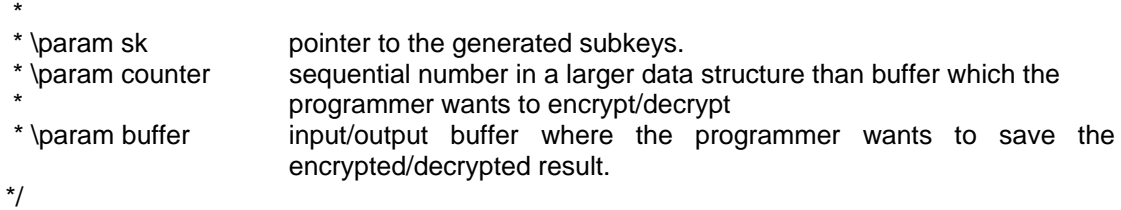

#### **int AesFastKeySetupDec256(u32 sk[240], const u8 Key[32]);**

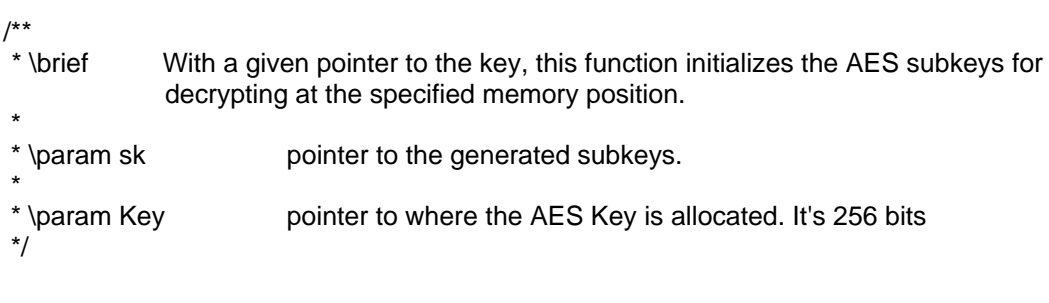

#### **void StandAloneECB(const u32 sk[240], u8 buffer[16]);**

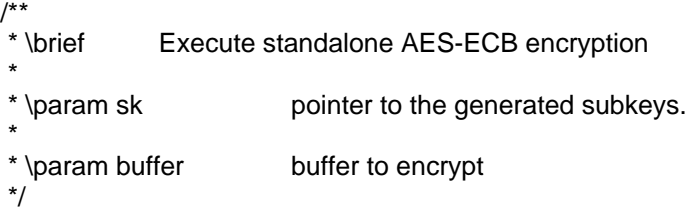

#### **void StandAloneECBDeciph(const u32 sk[240], u8 buffer[16]);**

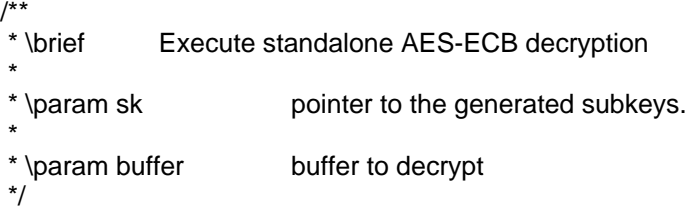